## **ISTRUZIONI PER LA COMPILAZIONE DEI PROSPETTI PER LA TRASMISSIONE DEI DATI**

**DETERMINAZIONE 28 FEBBRAIO 2019, N. 1/2019 - DRIF**

(Deliberazione 27 dicembre 2018, 714/2018/R/RIF)

# Indice<br>1. Dispos

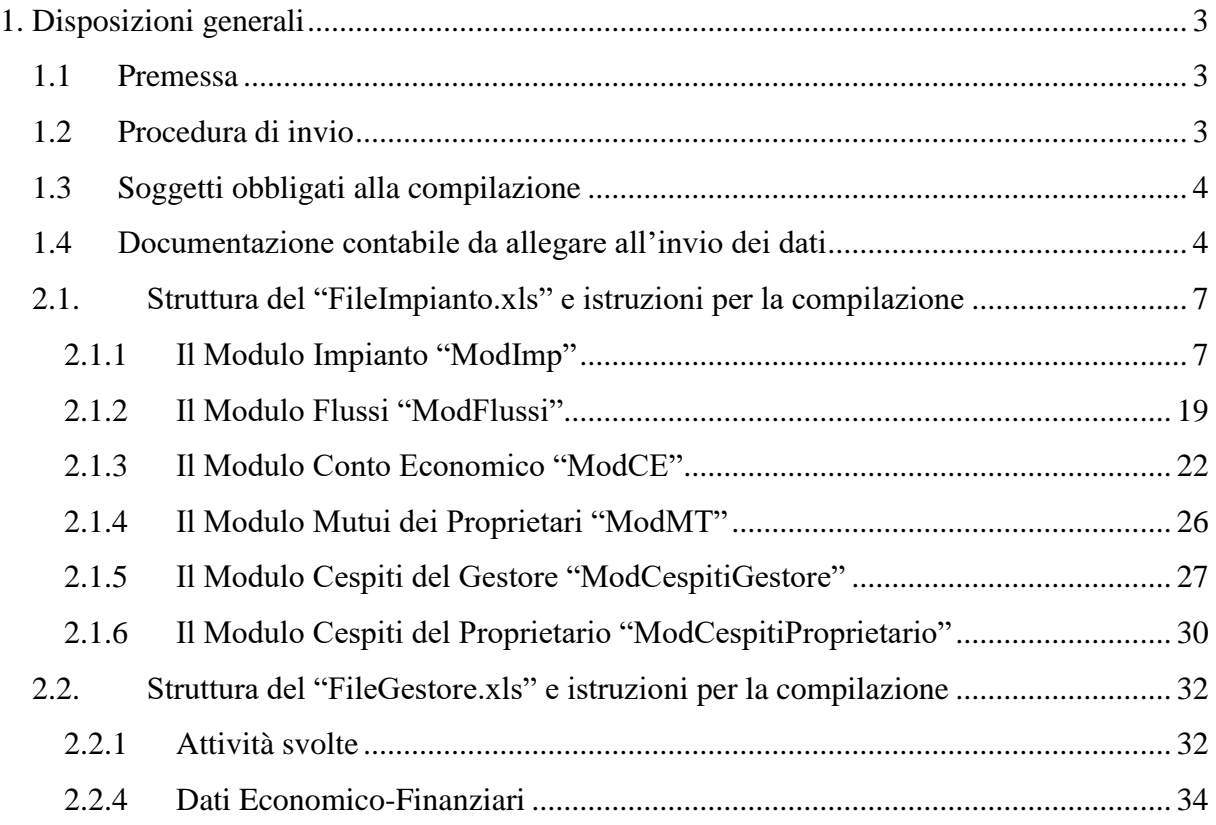

## <span id="page-2-0"></span>**1. Disposizioni generali**

## <span id="page-2-1"></span>*1.1 Premessa*

Le presenti istruzioni illustrano le modalità di compilazione e presentazione dei prospetti per la trasmissione dei dati raccolti ai sensi della Deliberazione 27 Dicembre 2018, 714/2018/R/RIF.

Tutte le informazioni trasmesse devono essere conservate dal gestore dell'impianto (di seguito: gestore) in modo ordinato e rese accessibili su richiesta.

Salvo diversa indicazione, tutti i dati fanno riferimento all'anno 2017 e ai bilanci chiusi al 31 dicembre 2017. Ove gli esercizi contabili non coincidano con l'anno solare, il riferimento è il più recente esercizio contabile chiuso.

Tali dati rivestono natura riservata e confidenziale, pertanto non verranno diffusi se non in forma aggregata.

Per informazioni e chiarimenti relativi alla compilazione dei moduli del presente questionario è messo a disposizione il seguente indirizzo e-mail dedicato: **regolazione-rifiuti@arera.it**.

## <span id="page-2-2"></span>*1.2 Procedura di invio*

I gestori devono trasmettere all'Autorità prospetti per la trasmissione dei dati tramite posta elettronica certificata, **entro e non oltre il 5 aprile 2019**. **Non saranno accettati dati forniti su fogli di lavoro diversi o modificati rispetto a quelli pubblicati.**

Le istruzioni di invio riportate di seguito fanno riferimento alle modalità con cui le informazioni devono essere trasmesse all'Autorità.

In caso di problemi nell'invio del questionario con un unico messaggio, il gestore può effettuare più invii, ripartendo tra questi il numero complessivo dei file Excel compilati. Al primo messaggio dovrà necessariamente essere allegato anche il *FileGestore.xls* e si dovrà porre attenzione a non allegare, ai messaggi successivi, i file precedentemente inviati.

Ogni messaggio di posta elettronica trasmesso all'Autorità deve essere compilato secondo il seguente formato:

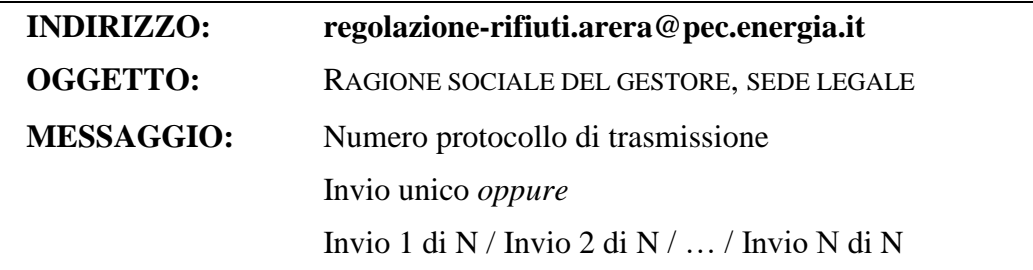

## <span id="page-3-0"></span>*1.3 Soggetti obbligati alla compilazione*

I dati sono trasmessi da tutti i soggetti esercenti il servizio di trattamento e smaltimento dei rifiuti urbani che alla data del 31 dicembre 2017 gestivano almeno un impianto in esercizio rientrante in una di queste tre categorie:

- a) Trattamento meccanico biologico;
- b) Incenerimento;
- c) Discarica.

In relazione alla lettera b) si fa riferimento agli impianti che effettuano operazioni D10 di cui all'Allegato B del D. Lgs. n. 152/06 o operazioni R1 di cui all'Allegato C del D. Lgs. n. 152/06.

In relazione alla lettera c) si fa riferimento alle discariche di cui all'articolo 4 comma 1 lettera b) del D. Lgs. n. 36/2003.

Sono tenuti alla trasmissione dei dati i suddetti gestori di impianto/i indipendentemente dalla forma giuridica o dal titolo in base al quale svolgono la relativa attività.

Sono tenuti alla trasmissione dei dati tutti i soggetti gestori di impianto/i di cui alle tre categorie sopra elencate compresi i gestori integrati dei rifiuti urbani.

Sono esclusi dagli obblighi di cui alla presente raccolta dati:

- i) i gestori di impianto/i che trattano esclusivamente rifiuti speciali non derivanti dal trattamento di rifiuti urbani;
- ii) i gestori di impianti che trattano anche rifiuti urbani non rientranti nelle suddette categorie (impianti per il trattamento della frazione differenziata, compostaggio ecc.).

Ove fossero intervenute variazioni del titolare della gestione dell'impianto rispetto al periodo a cui fanno riferimento i dati da trasmettere, tali variazioni dovranno essere comunicate agli uffici dell'ARERA nel messaggio di cui al precedente paragrafo 1.1.

## <span id="page-3-1"></span>*1.4 Documentazione contabile da allegare all'invio dei dati*

All'invio dei dati attraverso i formulari va allegata una copia digitalizzata di tutta la documentazione contabile funzionale alla verifica della veridicità dei dati medesimi.

La documentazione contabile necessaria a tale verifica è composta da:

- − il bilancio d'esercizio (conto economico, stato patrimoniale e nota integrativa) al 31 dicembre 2017;
- − il libro dei cespiti al 31 dicembre 2017, che può essere trasmesso anche in forma aggregata, tale comunque da rendere agevole e immediato il confronto con i dati trasmessi;
- − la documentazione a supporto della valorizzazione delle infrastrutture dei proprietari, tra cui il libro inventario o il conto del patrimonio e gli eventuali documenti utilizzati per la ricostruzione del valore riportato nelle stratificazioni (contratti di mutuo, fatture, SAL, ecc.).

Oltre alla suddetta documentazione contabile andranno inviati i seguenti documenti:

- − copia dell'autorizzazione unica di cui all'art. 208 del D. Lgs. 152/06 rilasciata dall'autorità territorialmente competente o, in alternativa, per le installazioni di cui all'art. 6, comma 13, del D. Lgs. 152/06 copia dell'autorizzazione integrata ambientale;
- − copia delle garanzie finanziarie prestate ai sensi dell'art. 208 comma 11 lettera g) del D. Lgs. 152/06 e/o di cui all'art. 9 del D. Lgs. 36/2003;
- − per le discariche, il piano finanziario di cui all'art. 8 comma 1 lettera m) del D. Lgs. 36/2003;
- − copia dei contratti tipo di conferimento, laddove il conferimento dei rifiuti all'impianto avvenga sulla base di singoli contratti tra il conferente e il gestore dell'impianto (v. paragrafo 2.1.2);
- − copia delle delibere del soggetto affidante il servizio, da cui risultino gli importi dei corrispettivi dovuti per l'uso di infrastrutture di terzi;
- − copia degli atti attestanti l'erogazione di contributi a fondo perduto e di finanziamenti a tasso agevolato.

## **2. Indicazioni operative sulla compilazione del questionario**

I prospetti per la trasmissione dei dati constano di due file in formato Excel, denominati:

- *FileGestore.xl*s;
- *FileImpianto.xls*.

Il *FileImpianto.xls* è disponibile in tre versioni, per ciascuna delle tre categorie di cui al paragrafo 1.3, ovvero:

- a) *FileImpianto\_TMB.xls* relativo agli impianti di trattamento meccanico biologico;
- b) *FileImpianto\_INC.xls* relativo agli impianti incenerimento;
- c) *FileImpianto\_DIS.xls* relativo alle discariche.

I file contengono fogli di lavoro protetti e quindi non modificabili nella struttura da parte dei compilatori. Come precedentemente indicato non saranno accettati dati forniti su fogli di lavoro diversi o modificati rispetto a quelli pubblicati.

I campi si distinguono in campi a compilazione libera, campi a compilazione guidata attraverso menu a tendina, campi di calcolo o visualizzazione valori (non modificabili).

#### LEGENDA COMPILAZIONE:

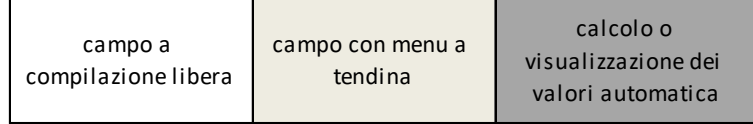

Qualora nei campi evidenziati in grigio, ovvero quelli dove il calcolo o la visualizzazione dei valori avviene in modo automatico, venissero riscontrate imprecisioni, queste dovranno essere segnalate agli uffici dell'Autorità.

Tutti gli altri campi non sono compilabili.

Ogni gestore di impianto/i di cui al precedente paragrafo 1.3 è tenuto alla compilazione di un *FileImpianto.xls* per ogni singolo impianto gestito.

Mentre ogni gestore di impianto/i è tenuto alla compilazione di un unico *FileGestore.xls* indipendentemente dal numero di impianti gestiti.

Qualora nella stessa area impiantistica gestita ricadano più impianti tra quelli di tipologia oggetto della presente raccolta dati dovranno essere compilati più FileImpianto.xls (ad esempio se è presente un TMB nell'area di una discarica andrà compilato sia il *FileImpianto\_TMB.xls* che il *FileImpianto\_DIS.xls*)*.*

Il gestore dovrà rinominare, prima dell'invio, i file come segue:

- − *FileImpianto\_TMB\_Regione\_Comune.xls*;
- − *FileImpianto\_INC\_Regione\_Comune.xls;*
- − *FileImpianto\_DIS\_Regione\_Comune.xls;*

#### − *FileGestore\_RagioneSocialeGestore.xl*s

dove *Regione* e *Comune* fanno riferimento all'ubicazione dell'impianto.

#### <span id="page-6-0"></span>*2.1. Struttura del "FileImpianto.xls" e istruzioni per la compilazione*

Il *FileImpianto.xls* (nelle tre tipologie disponibili: *FileImpianto\_TMB.xls*, *FileImpianto\_INC.xls*, *FileImpianto\_DIS.xls*) si compone di una prima scheda "Menu" (in cui è riportata la struttura del file e brevi note per la compilazione) e delle seguenti schede:

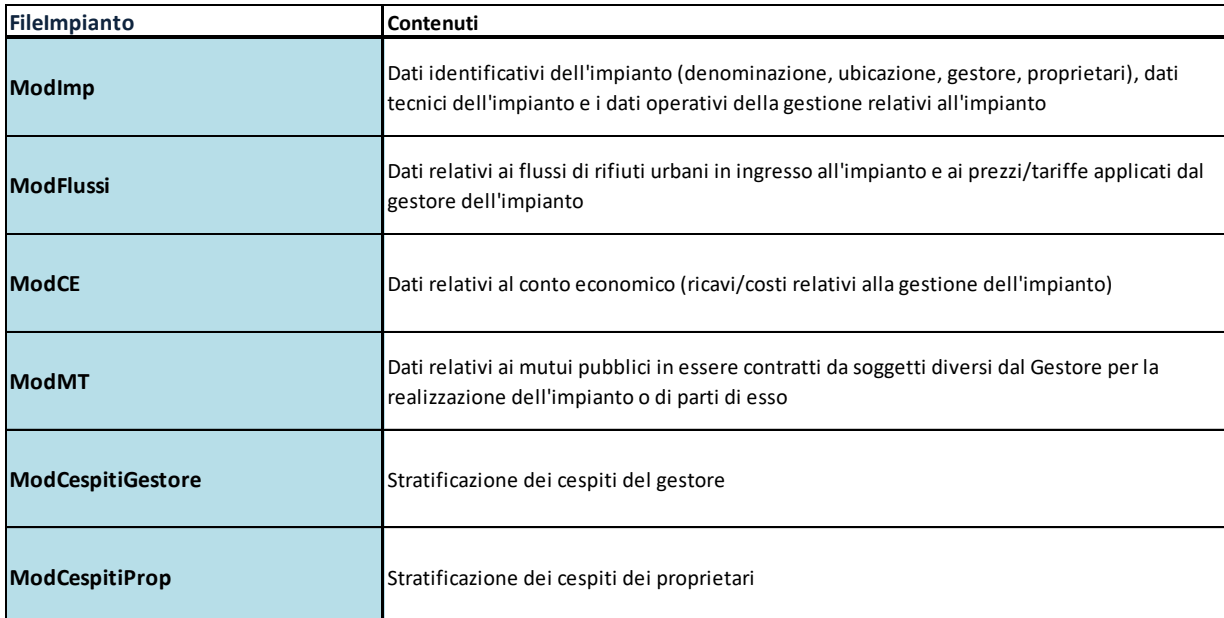

Di seguito sono descritti i contenuti delle diverse schede e le relative istruzioni per la compilazione.

## <span id="page-6-1"></span>*2.1.1 Il Modulo Impianto "ModImp"*

Il "*ModImp*" si sviluppa in tre sezioni così denominate:

- − Identificazione impianto;
- − Dati tecnici;
- − Dati operativi della gestione.

La prima sezione *IDENTIFICAZIONE IMPIANTO* contiene tre sottosezioni relative rispettivamente all'identificazione dell'impianto "*denominazione e localizzazione impianto*", l'identificazione del gestore dell'impianto, ovvero del soggetto che compila e trasmette i dati, "*gestore impianto*" e l'identificazione dei proprietari dell'impianto "*proprietari impianto*".

Nella sezione *denominazione e localizzazione impianto* sono riportati i dati necessari all'identificazione univoca dell'impianto stesso.

#### DENOMINAZIONE E LOCALIZZAZIONE IMPIANTO

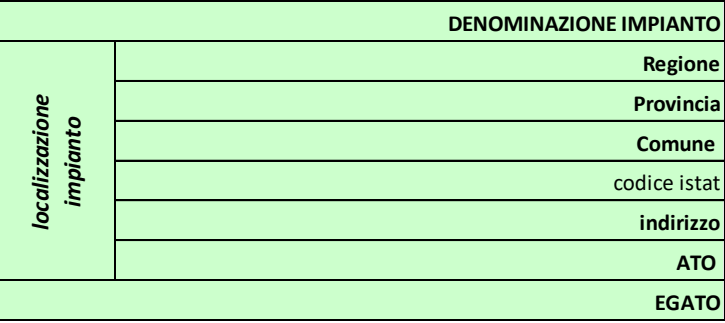

La denominazione impianto è il nome con cui è identificato l'impianto.

Nella sezione "localizzazione impianto" specificare Regione, Provincia, Comune e indirizzo di ubicazione e la denominazione dell'Ambito Territoriale Ottimale in cui ricade l'impianto oltre che la denominazione del corrispondete Ente di governo dell'ambito.

Nella sezione *gestore impianto* sono riportati i dati necessari all'identificazione del gestore dell'impianto stesso.

GESTORE IMPIANTO

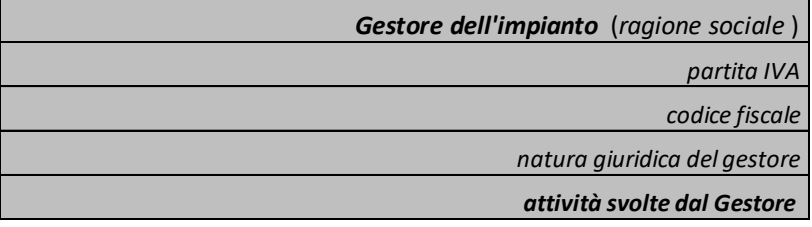

Nella suddetta sezione vanno riportati ragione sociale, partita IVA e codice fiscale del gestore dell'impianto e la natura giuridica selezionabile tra le seguenti voci:

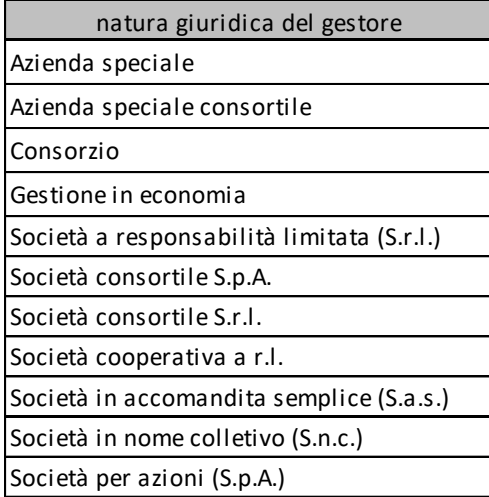

Alla riga "attività svolte dal gestore" riportare una delle seguenti tre opzioni, fermo restando il maggior dettaglio relativo alle attività svolte richiesto nel *FileGestore.xls*.

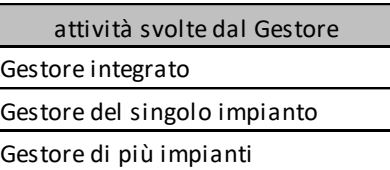

Nella sezione *proprietari impianto* sono riportati i dati necessari all'identificazione dei proprietari dell'impianto stesso.

Con riferimento all'impianto (o a parti dello stesso) il **proprietario** è il soggetto giuridico che ne ha iscritto il corrispondente valore nei conti patrimoniali.

PROPRIETARI IMPIANTO

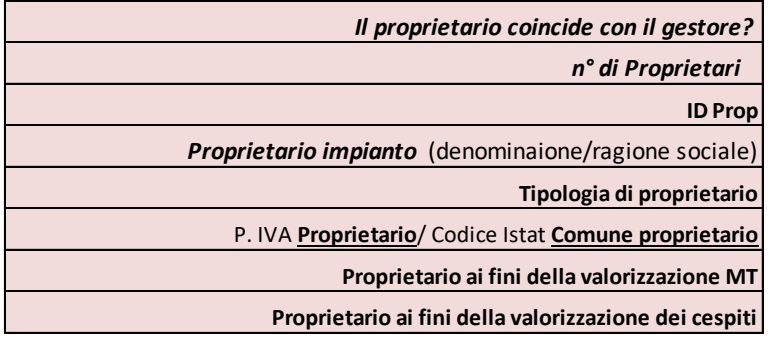

In primo luogo, è necessario indicare se il proprietario coincide con il gestore (SI/NO):

- − Se il 100% della proprietà dell'impianto è del gestore indicare "SI", in tal caso non è necessario compilare le altre celle relative alla sezione *proprietari impianto;*
- − Se l'impianto è di proprietà di più soggetti indicare "NO" e nella successiva cella "n° di Proprietari" indicare il numero di soggetti tra cui è divisa la proprietà dell'impianto (tra questi deve essere contato anche il gestore, qualora figuri tra i soggetti proprietari).

In presenza di più proprietari, indicando il relativo numero nella suddetta cella, apparirà un numero di colonne pari al numero dei proprietari da compilare con i dati relativi a ciascun proprietario. In particolare, verrà assegnato automaticamente un codice "*ID Prop*" sequenziale e dovranno essere indicati la ragione sociale del proprietario, la tipologia di proprietario e la partita IVA (o il codice Istat nel caso in cui il proprietario sia il Comune o la Regione). La tipologia di proprietario è selezionabile tra le seguenti:

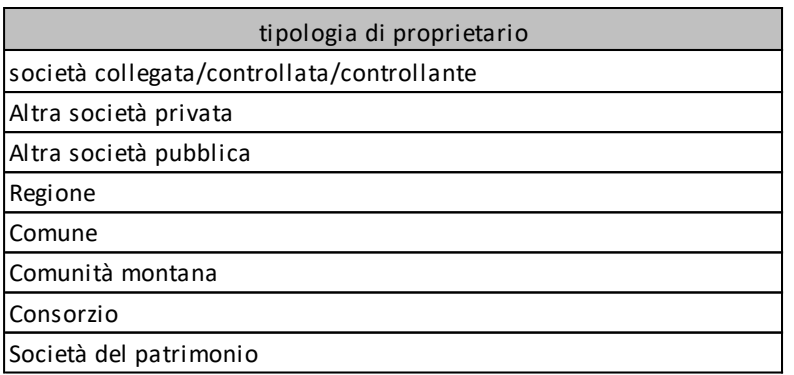

Laddove il gestore figuri tra i proprietari dell'impianto indicarlo nella prima colonna corrispondente a "ID Prop" pari a "1".

Nella cella "Proprietario ai fini della valorizzazione MT" indicare "SI" nel caso in cui al soggetto proprietario sono dovuti ristori per la copertura dei mutui pubblici (quota conto capitale e quota conto interessi) accesi per la realizzazione/potenziamento degli impianti, che verranno poi dettagliati nella scheda "*ModMT*" come indicato al paragrafo 2.1.4.

Nella cella "Proprietario ai fini della valorizzazione dei cespiti" indicare "SI" nel caso in cui è disponibile la stratificazione dei cespiti del proprietario, che verranno poi dettagliati nella scheda "*ModCespitiProp*" come indicato al paragrafo 2.1.6.

Le informazioni richieste nella sezione *DATI TECNICI* variano in rapporto alla tipologia di impianto.

In particolare, quanto richiesto nella suddetta sezione fa riferimento a dati di progetto dell'impianto e a dati relativi all'autorizzazione dell'impianto. In particolare, per quanto riguarda l'autorizzazione si fa riferimento all'ultimo provvedimento autorizzativo, ovvero a quello in corso di validità.

Relativamente agli inceneritori sono richiesti:

#### **INCENERITORE**

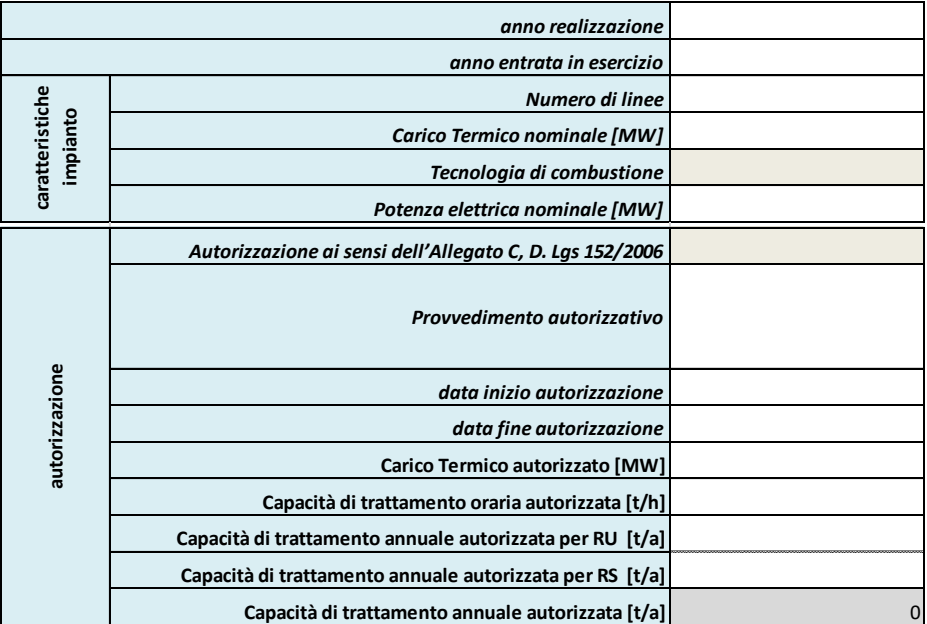

Dove:

- − anno realizzazione: è l'anno in cui è stata completata la realizzazione dell'impianto;
- − anno entrata in esercizio: è l'anno in cui è iniziata l'attività dell'impianto;
- − Numero di linee dell'impianto;
- − Carico Termico nominale [MW]: somma delle capacità di incenerimento dei forni che costituiscono l'impianto, quali dichiarate dal costruttore e confermate dal gestore, espressa come prodotto tra la quantità oraria di rifiuti inceneriti ed il potere calorifico dichiarato dei rifiuti;
- − Tecnologia di combustione: da indicare una tra le seguenti opzioni:

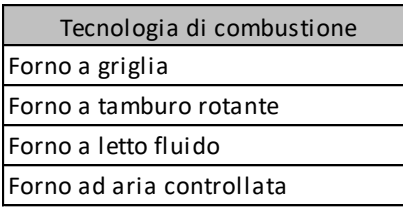

- − Potenza elettrica nominale [MW];
- − Autorizzazione ai sensi dell'Allegato B e C, D. Lgs. 152/2006: indicare se l'impianto è classificato come R1 (utilizzazione principale come combustibile o altro mezzo per produrre energia) D10 (Incenerimento a terra);
- − Provvedimento autorizzativo: indicare gli estremi e la tipologia del provvedimento autorizzativo (art. 208 D. Lgs. 152/2006, autorizzazione integrata ambientale ecc.), del provvedimento indicato dovrà essere fornita copia come indicato al paragrafo 1.4;
- − data inizio autorizzazione;
- − data fine autorizzazione;
- − Carico Termico autorizzato [MW];
- − Capacità di trattamento oraria autorizzata [t/h]: capacità di trattamento oraria totale (rifiuti urbani e rifiuti speciali) autorizzata espressa in tonnellate;
- − Capacità di trattamento annuale autorizzata per RU [t/a]: la capacità di trattamento annuale autorizzata relativa ai rifiuti urbani espressa in tonnellate;
- − Capacità di trattamento annuale autorizzata per RS [t/a]: la capacità di trattamento annuale autorizzata relativa ai rifiuti speciali espressa in tonnellate;
- − Capacità di trattamento annuale autorizzata [t/a]: la capacità di trattamento annuale autorizzata espressa in tonnellate è data dalla somma delle due voci sopra indicate.

Relativamente alle discariche sono richiesti:

#### DISCARICA

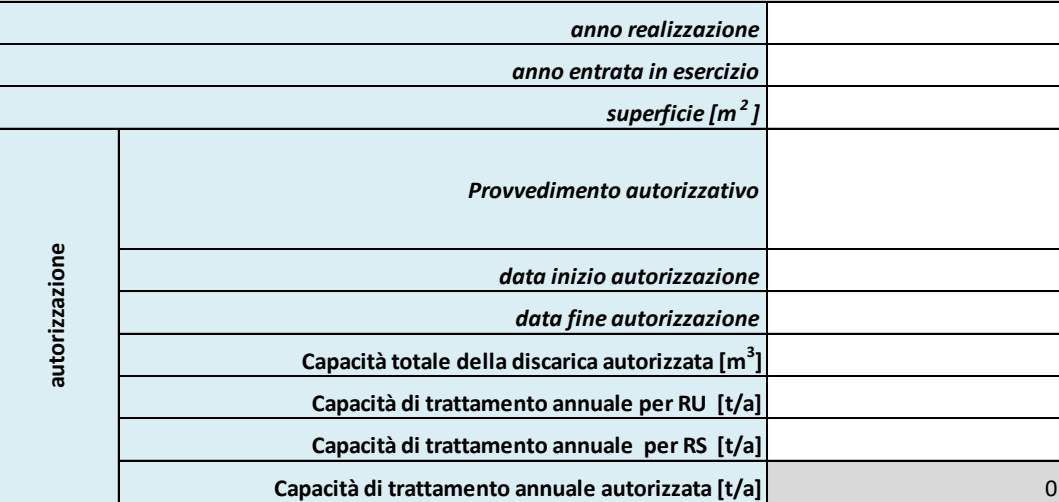

Dove:

- − anno realizzazione: è l'anno in cui è stata completata la realizzazione dell'ultimo/i lotto/i (o vasche) ovvero di quelli attualmente in esercizio;
- − anno entrata in esercizio: è l'anno in cui è iniziato il riempimento dei lotti (o vasche) in esercizio;
- − superficie [m<sup>2</sup>]: è la superficie totale di progetto su cui si estende la discarica;
- − Provvedimento autorizzativo: indicare gli estremi e la tipologia del provvedimento autorizzativo (art. 208 D. Lgs. 152/2006, autorizzazione integrata ambientale ecc.), del provvedimento indicato dovrà essere fornita copia come indicato al paragrafo 1.4;
- − data inizio autorizzazione;
- − data fine autorizzazione;
- − capacità totale della discarica autorizzata [m<sup>3</sup>]: la capacità totale autorizzata espressa in metri cubi;
- − Capacità di trattamento annuale per RU [t/a]: la capacità di trattamento annuale autorizzata relativa ai rifiuti urbani espressa in tonnellate;
- − Capacità di trattamento annuale per RS [t/a]: la capacità di trattamento annuale autorizzata relativa ai rifiuti speciali espressa in tonnellate;
- − Capacità di trattamento annuale autorizzata [t/a]: la capacità di trattamento annuale autorizzata espressa in tonnellate data dalla somma delle due voci sopra indicate.

Relativamente agli impianti di trattamento meccanico biologico sono richiesti:

## TMB

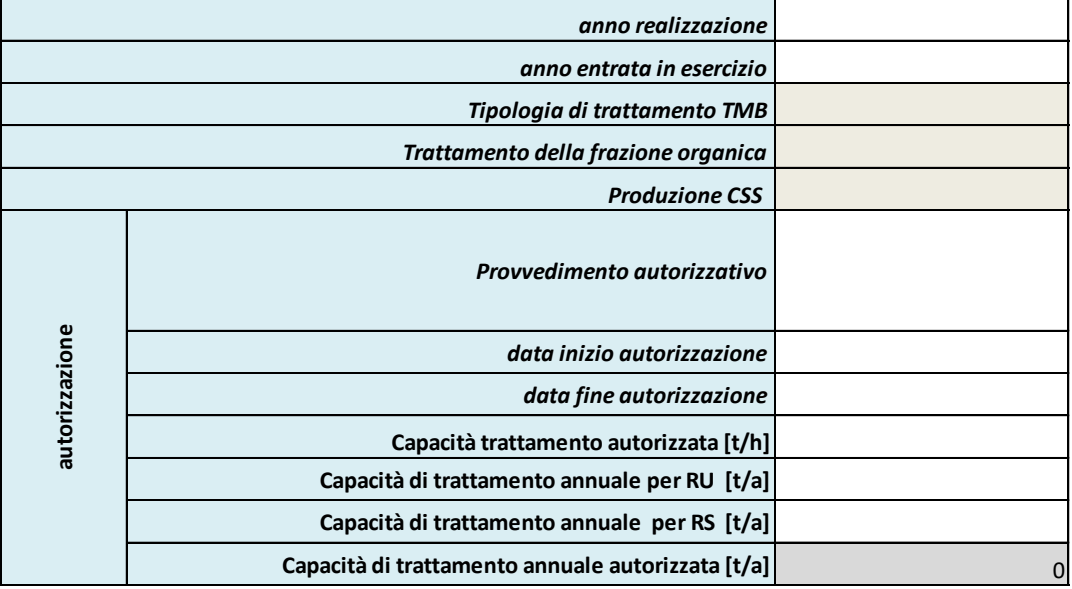

Dove:

- − anno realizzazione: è l'anno in cui è stata completata la realizzazione dell'impianto;
- − anno entrata in esercizio: è l'anno in cui è iniziata l'attività dell'impianto;
- − Tipologia di trattamento TMB: indicare una delle seguenti opzioni:

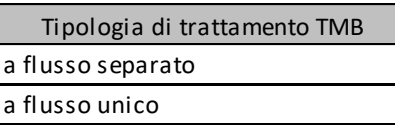

− Trattamento della frazione organica: indicare una delle seguenti opzioni:

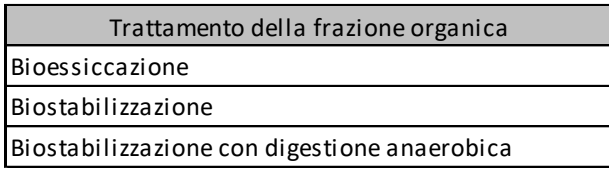

− Produzione CSS: indicare "SI" se nell'impianto viene prodotto combustibile solido secondario così come definito dall'art. 183 comma 1 lettera cc) del D. Lgs. 152/2006;

- − Provvedimento autorizzativo: indicare gli estremi e la tipologia del provvedimento autorizzativo (art. 208 D. Lgs. 152/2006, autorizzazione integrata ambientale ecc.), del provvedimento indicato dovrà essere fornita copia come indicato al paragrafo 1.4;
- − data inizio autorizzazione;
- − data fine autorizzazione;
- − Capacità di trattamento oraria autorizzata [t/h]: capacità di trattamento oraria totale (rifiuti urbani e rifiuti speciali) autorizzata espressa in tonnellate;
- − Capacità di trattamento annuale autorizzata per RU [t/a]: la capacità di trattamento annuale autorizzata relativa ai rifiuti urbani espressa in tonnellate;
- − Capacità di trattamento annuale autorizzata per RS [t/a]: la capacità di trattamento annuale autorizzata relativa ai rifiuti speciali espressa in tonnellate;
- − Capacità di trattamento annuale autorizzata [t/a]: la capacità di trattamento annuale autorizzata espressa in tonnellate data dalla somma delle due voci sopra indicate.

Nella sezione *DATI OPERATIVI DELLA GESTIONE* i dati richiesti fanno riferimento alle annualità 2017 e 2018.

In particolare, si chiede di indicare il totale dei flussi in ingresso (di rifiuti urbani e di rifiuti speciali) e il totale di rifiuti in uscita, oltre che le informazioni relative all'energia prodotta e all'energia consumata.

Nello specifico, per quanto riguarda gli inceneritori, sono richieste le seguenti informazioni:

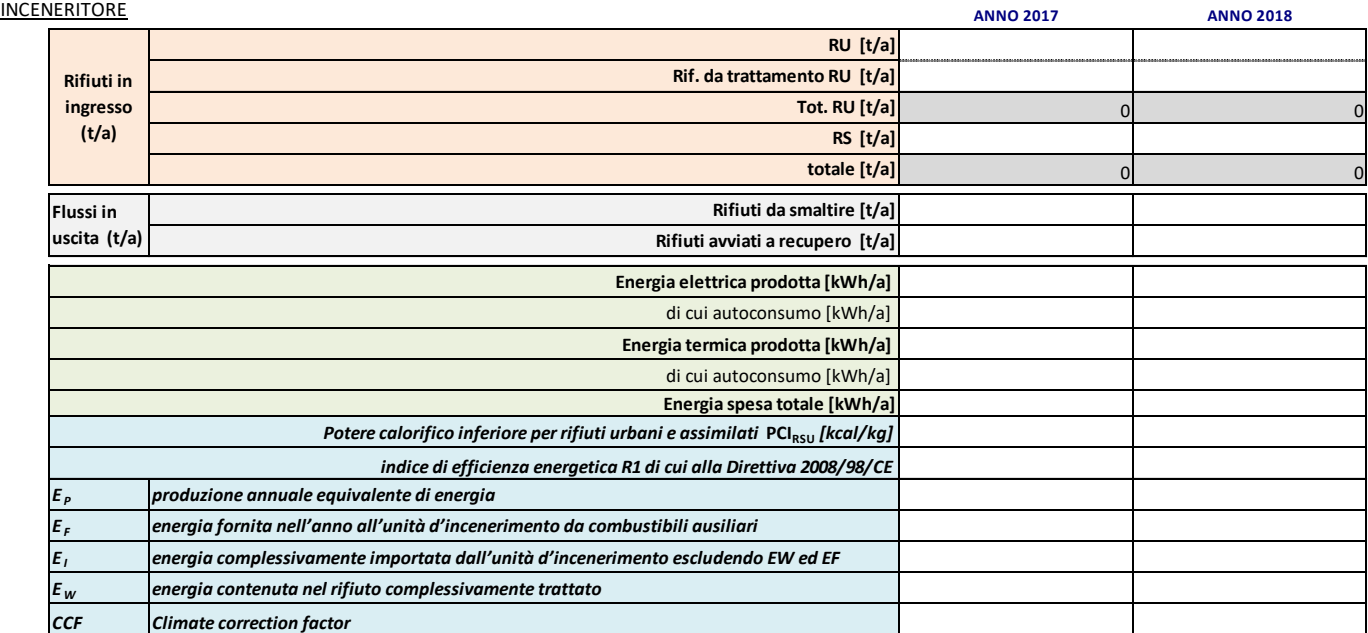

Per quanto riguarda i "rifiuti in ingresso" relativamente agli inceneritori viene richiesto di specificare:

- − RU [t/a]: è il quantitativo totale annuo espresso in tonnellate di rifiuti urbani e assimilati in ingresso all'impianto;
- − Rif. da trattamento RU [t/a]: è il quantitativo totale annuo espresso in tonnellate di rifiuti urbani pretrattati (CER 19XXXX) in ingresso all'impianto;
- − Tot. RU [t/a]: è il quantitativo totale annuo espresso in tonnellate di rifiuti urbani e di rifiuti derivanti da trattamento di rifiuti urbani in ingresso all'impianto, tale valore viene calcolato automaticamente come somma dei tre valori sopra elencati
- − RS [t/a]: è il quantitativo totale annuo espresso in tonnellate di rifiuti speciali in ingresso all'impianto;
- − totale [t/a]: è il quantitativo totale annuo espresso in tonnellate di rifiuti in ingresso all'impianto, tale valore viene calcolato automaticamente come somma dei due valori sopra elencati ("Tot. RU" e "RS").

Per quanto riguarda i "flussi in uscita" relativamente agli inceneritori viene richiesto di specificare:

- − Rifiuti da smaltire [t/a]: è il quantitativo totale annuo espresso in tonnellate di rifiuti totali prodotti avviati o da avviare a smaltimento (scorie, ceneri ecc.);
- − Rifiuti avviati a recupero [t/a]: è il quantitativo totale annuo espresso in tonnellate di rifiuti totali prodotti avviati o da avviare a recupero (alluminio, altri metalli ferrosi e non ferrosi, materiale destinato alla produzione di calcestruzzo, ecc.);

Per quanto riguarda la produzione e il consumo di energia relativamente agli inceneritori viene richiesto di specificare:

- − Energia elettrica prodotta [kWh/a]: è il quantitativo totale annuo espresso in chilowattora di energia elettrica prodotta dall'impianto;
	- di cui autoconsumo  $[kWh/a]$ : è la quota parte dell'energia elettrica totale annua prodotta, espressa in chilowattora, consumata per il funzionamento dell'impianto e delle relative pertinenze;
- − Energia termica prodotta [kWh/a] è il quantitativo totale annuo espresso in chilowattora di energia termica prodotta dall'impianto;
	- di cui autoconsumo [kWh/a]: è la quota parte dell'energia termica totale annua prodotta, espressa in chilowattora, consumata per il funzionamento dell'impianto e delle relative pertinenze;
- − Energia spesa totale [kWh/a]: è il quantitativo totale annuo espresso in chilowattora di energia consumata per il funzionamento dell'impianto e delle relative pertinenze.

Si chiede infine di fornire:

− Potere calorifico inferiore per rifiuti urbani e assimilati PCIRSU [kcal/kg]: è il potere calorifico inferiore medio misurato nell'anno di riferimento, espresso in chilocalorie per chilogrammo, dei rifiuti solidi urbani in ingresso all'impianto;

- − Indice di efficienza energetica R1 di cui alla Direttiva 2008/98/CE: è il valore dell'indice di efficienza energetica R1 calcolato secondo quanto previsto dalla Direttiva 2008/98/CE e riportato nel richiamato Allegato C alla Parte quarta del D. Lgs. 152/2006 e s.m.i., si chiede inoltre di indicare le seguenti componenti per il calcolo dell'indice R1, ovvero:
	- EP, produzione annuale equivalente di energia: energia annua prodotta sotto forma di energia termica o elettrica, calcolata moltiplicando l'energia sotto forma di elettricità per 2,6 e l'energia termica prodotta per uso commerciale per 1,1 (GJ/anno);
	- EF, energia fornita nell'anno all'unità d'incenerimento da combustibili ausiliari: alimentazione annua di energia nel sistema con combustibili che contribuiscono alla produzione di vapore (GJ/anno);
	- EI, energia complessivamente importata dall'unità d'incenerimento escludendo EW ed EF: energia annua importata, escluse EW ed EF (GJ/anno);
	- EW, energia contenuta nel rifiuto complessivamente trattato: energia annua contenuta nei rifiuti trattati calcolata in base al potere calorifico netto dei rifiuti (GJ/anno);
	- CCF, Climate Correction Factor: valore del fattore di correzione corrispondente all'area climatica nella quale insiste l'impianto di incenerimento.

Con riferimento ai dati operativi delle discariche, sono richieste le seguenti informazioni: DISCARICA **ANNO 2017 ANNO 2018**

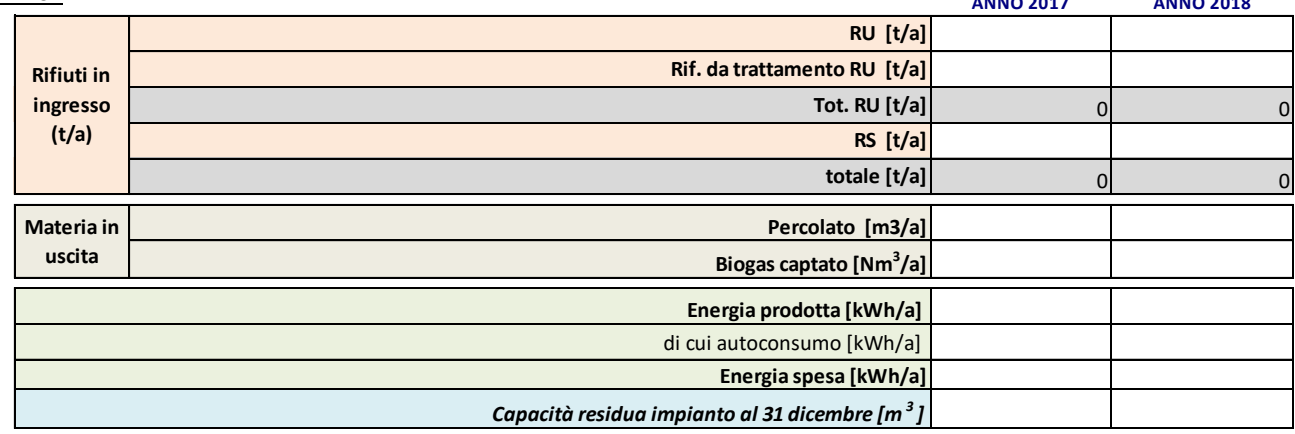

Per quanto riguarda i "rifiuti in ingresso" relativamente alle discariche viene richiesto di specificare:

- − RU [t/a]: è il quantitativo totale annuo espresso in tonnellate di rifiuti urbani e assimilati in ingresso all'impianto;
- − Rif. da trattamento RU [t/a]: è il quantitativo totale annuo espresso in tonnellate di rifiuti urbani pretrattati (CER 19XXXX) in ingresso all'impianto;
- − Tot. RU [t/a]: è il quantitativo totale annuo espresso in tonnellate di rifiuti urbani in ingresso all'impianto, tale valore viene calcolato automaticamente come somma dei tre valori sopra elencati;
- − RS [t/a]: è il quantitativo totale annuo espresso in tonnellate di rifiuti speciali in ingresso all'impianto;
- − totale [t/a]: è il quantitativo totale annuo espresso in tonnellate di rifiuti in ingresso all'impianto, tale valore viene calcolato automaticamente come somma dei due valori sopra elencati ("Tot. RU" e "RS").

Per quanto riguarda i "flussi in uscita" relativamente alle discariche viene richiesto di specificare:

- − Percolato [m<sup>3</sup>/a]: è il quantitativo totale annuo di percolato prodotto espresso in metri cubi;
- − Biogas captato [Nm<sup>3</sup>/a]: è il quantitativo totale annuo di biogas captato espresso in Normal metri cubi;

Per quanto riguarda la produzione e il consumo di energia relativamente alle discariche viene richiesto di specificare:

- − Energia prodotta [kWh/a]: è il quantitativo totale annuo espresso in chilowattora di energia prodotta dall'impianto;
	- di cui autoconsumo [kWh/a]: è la quota parte dell'energia totale annua prodotta, espressa in chilowattora, consumata per il funzionamento dell'impianto e delle relative pertinenze;
- − Energia spesa [kWh/a]: è il quantitativo totale annuo espresso in chilowattora di energia consumata per il funzionamento dell'impianto e delle relative pertinenze.

Si chiede infine di fornire la Capacità residua impianto al 31 dicembre [m<sup>3</sup>].

Con riferimento ai dati operativi degli impianti di trattamento meccanico biologico, sono richieste le seguenti informazioni:

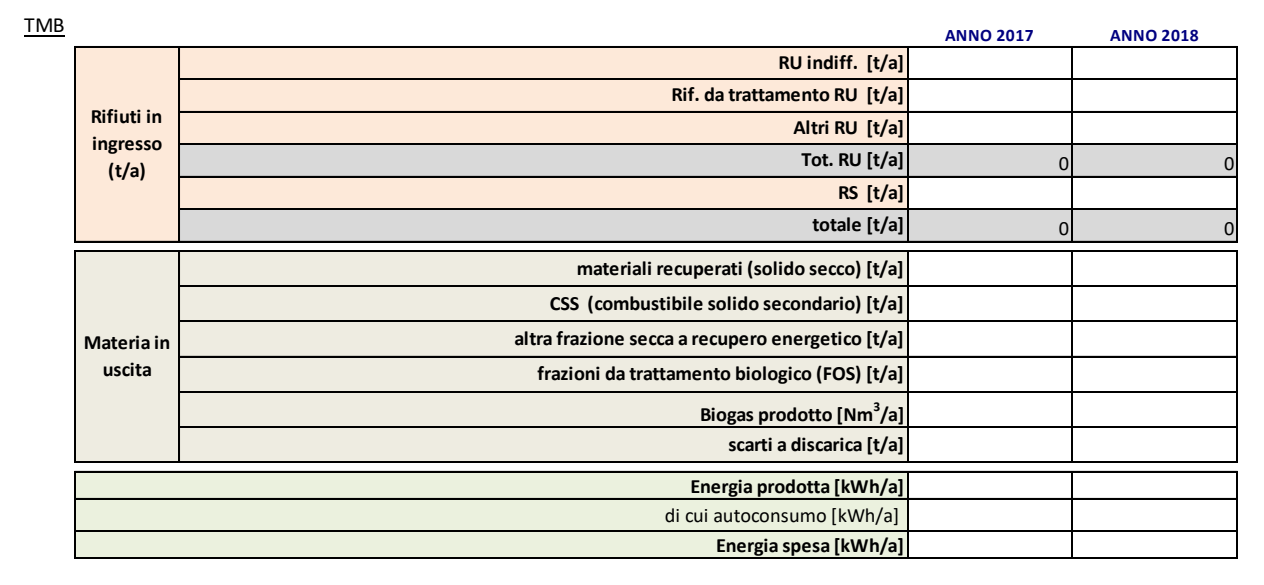

Per quanto riguarda i "rifiuti in ingresso" relativamente agli impianti di trattamento meccanico biologico viene richiesto di specificare:

- − RU indiff. [t/a]: è il quantitativo totale annuo espresso in tonnellate di rifiuti urbani indifferenziati (CER 200301) in ingresso all'impianto;
- − Rif. da trattamento RU [t/a]: è il quantitativo totale annuo espresso in tonnellate di rifiuti urbani pretrattati (CER 19XXXX) in ingresso all'impianto;
- − Altri RU [t/a]: è il quantitativo totale annuo espresso in tonnellate dato dalla somma di frazioni merceologiche di rifiuti urbani in ingresso all'impianto;
- − Tot. RU [t/a]: è il quantitativo totale annuo espresso in tonnellate di rifiuti urbani in ingresso all'impianto, tale valore viene calcolato automaticamente come somma dei tre valori sopra elencati;
- − RS [t/a]: è il quantitativo totale annuo espresso in tonnellate di rifiuti speciali in ingresso all'impianto;
- − totale [t/a]: è il quantitativo totale annuo espresso in tonnellate di rifiuti in ingresso all'impianto, tale valore viene calcolato automaticamente come somma dei due valori sopra elencati ("Tot. RU" e "RS").

Per quanto riguarda i "flussi in uscita" relativamente agli impianti di trattamento meccanico biologico viene richiesto di specificare:

- − materiali recuperati (solido secco) [t/a]: è il quantitativo totale annuo espresso in tonnellate di materiali avviati o da avviare a recupero (alluminio, altri metalli ferrosi e non ferrosi, plastiche ecc.)
- − CSS (combustibile solido secondario) [t/a]: è il quantitativo totale annuo espresso in tonnellate di combustibile solido secondario così come definito dall'art. 183 comma 1 lettera cc) del D. Lgs. 152/2006;
- − altra frazione secca a recupero energetico [t/a]: è il quantitativo totale annuo espresso in tonnellate di combustibile solido secondario così come definito dall'art. 183 comma 1 lettera cc) del D. Lgs. 152/2006
- − frazioni da trattamento biologico (FOS) [t/a]: è il quantitativo totale annuo di frazioni da trattamento biologico prodotto espresso in tonnellate;
- − Biogas prodotto [Nm<sup>3</sup>/a]: è il quantitativo totale annuo di biogas prodotto espresso in Normal metri cubi;
- − scarti a discarica [t/a]; è il quantitativo totale annuo espresso in tonnellate di rifiuti totali prodotti avviati o da avviare a discarica.

Per quanto riguarda la produzione e il consumo di energia relativamente agli impianti di trattamento meccanico biologico viene richiesto di specificare:

− Energia prodotta [kWh/a]: è il quantitativo totale annuo espresso in chilowattora di energia prodotta dall'impianto;

- di cui autoconsumo [kWh/a]: è la quota parte dell'energia totale annua prodotta, espressa in chilowattora, consumata per il funzionamento dell'impianto e delle relative pertinenze;
- − Energia spesa [kWh/a]: è il quantitativo totale annuo espresso in chilowattora di energia consumata per il funzionamento dell'impianto e delle relative pertinenze.

## <span id="page-18-0"></span>*2.1.2 Il Modulo Flussi "ModFlussi"*

Nel "*ModFlussi*" devono essere indicati tutti i flussi di rifiuti urbani in ingresso all'impianto nell'anno 2017. Non deve essere riportato il dettaglio dei flussi di rifiuti speciali in ingresso, la cui quantità in forma aggregata deve essere indicata nel "*ModImp*" come specificato nel paragrafo 2.1.1.

Il modulo si compone di tre sezioni, ognuna delle quali relative rispettivamente a:

- 1. I dati del conferente;
- 2. La descrizione del rifiuto conferito;
- 3. La tariffa applicata.

Per ogni conferente è necessario compilare una riga per ogni frazione merceologica a cui vengono applicate condizioni di tariffa di accesso all'impianto differenti.

A titolo di esempio se un conferente X conferisce due frazioni merceologiche di rifiuto x1 e x2 alle quali sono applicate differenti tariffe di accesso all'impianto y1 e y2, allora dovranno essere compilate due distinte righe; se invece alle frazioni merceologiche x1 e x2 è applicata la stessa tariffa di accesso y sarà sufficiente compilare un'unica riga avendo cura di indicare la quantità totale a cui il prezzo applicato si riferisce  $(x1+x2)$ .

Nella sezione relativa ai dati del conferente devono essere indicati i dati necessari all'identificazione del conferente e i dati relativi al contratto sottoscritto con il gestore in base al quale avviene il conferimento:

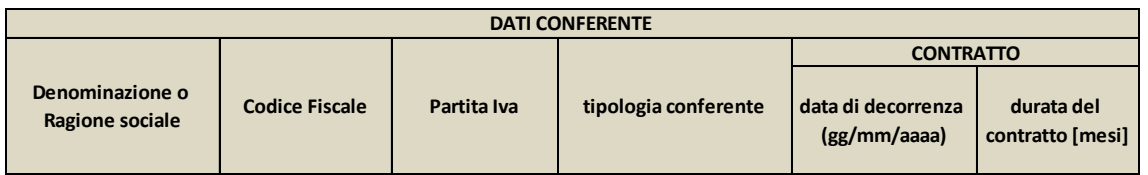

La tipologia di conferente deve essere selezionata tra le seguenti opzioni:

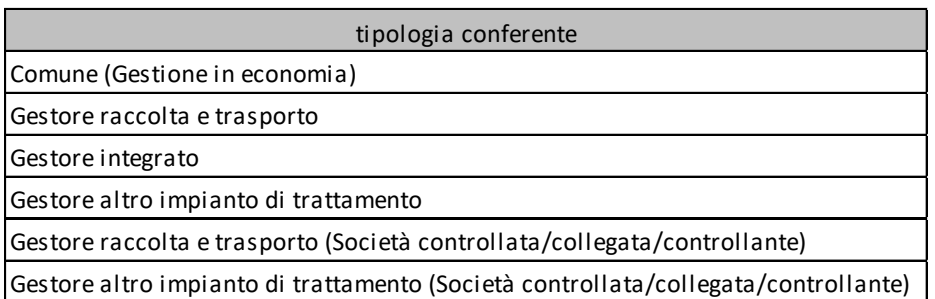

Relativamente alla descrizione del rifiuto conferito devono essere specificate le seguenti voci:

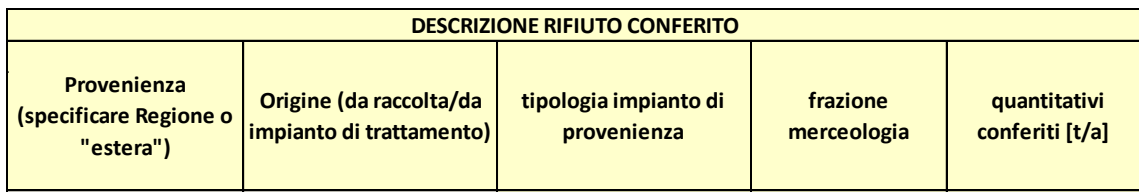

Nella colonna "Provenienza" selezionare la Regione in cui è stato prodotto il rifiuto conferito o "estera" nel caso il rifiuto sia stato prodotto in un altro Paese.

Nella colonna "Origine" specificare se il rifiuto derivi direttamente dalla raccolta presso i produttori (anche considerando eventuali stazioni di trattamento intermedie in cui non avviene alcun trattamento se non il deposito momentaneo) o da un impianto di trattamento intermedio.

Qualora il rifiuto provenga da un impianto di trattamento intermedio specificare la tipologia di impianto.

Nella colonna "frazione merceologica" indicare la tipologia di rifiuto conferito. Come precedentemente specificato, possono essere accorpati nella stessa tipologia di frazione merceologica categorie di rifiuto urbano a cui vengono applicate le stesse condizioni di tariffe di accesso agli impianti.

La sezione relativa alla tariffa applicata, infine, si divide in due sotto parti. La prima relativa ai riferimenti normativi/regolatori relativi al prezzo applicato:

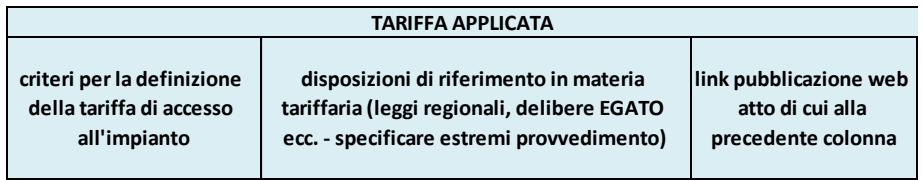

Relativamente ai "criteri per la definizione della tariffa di accesso all'impianto" è possibile selezionare una delle seguenti voci:

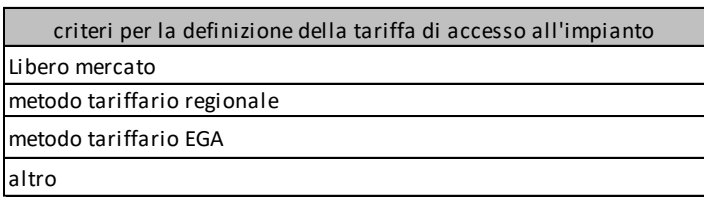

Nella successiva colonna "disposizioni di riferimento in materia tariffaria" specificare gli estremi del provvedimento sulla base del quale è definito il prezzo di smaltimento (legge regionale, delibera EGATO ecc.). Qualora tale provvedimento fosse disponibile online riportare il relativo link nella successiva colonna.

Si chiede inoltre di indicare le "disposizioni di riferimento in materia di condizioni di accesso agli impianti" laddove tali condizioni siano definite in provvedimenti diversi da quelli sopra indicati in materia tariffaria. Nel caso in cui le condizioni di accesso siano stabilite dai singoli contratti tra conferente e gestore dell'impianto dovrà essere fornita copia dei contratti tipo come meglio indicato al paragrafo 1.4.

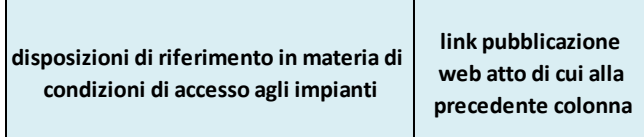

La seconda parte della sezione relativa alla tariffa applicata è dedicata al prezzo di smaltimento e alle sue componenti. In tali colonne i valori devono essere riportati in euro/tonnellata e sono **sempre considerati al netto dell'IVA**.

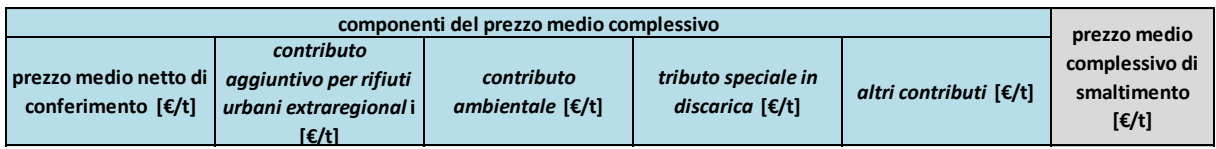

Nell'ultima colonna è riportato il prezzo medio complessivo di smaltimento applicato al conferente X per la frazione merceologica n, risultante automaticamente come somma delle voci riportate nelle precedenti colonne, ovvero:

- − Prezzo medio netto di conferimento (ovvero prezzo medio di conferimento al netto dei contributi e dei tributi specificati nelle successive colonne);
- − Contributo aggiuntivo per rifiuti urbani extraregionali, da specificare laddove sia prevista una maggiorazione del prezzo per i rifiuti di provenienza extraregionale;
- − Contributo ambientale: è il contributo di disagio ambientale a favore dei Comuni, delle Province o delle Regioni del territorio in cui è ubicato l'impianto (nel caso in cui venga valorizzato specificare nell'apposita cella il riferimento normativo in base al quale tale contributo è applicato);
- − Tributo speciale per il deposito in discarica di cui all'articolo 3, comma 24, della legge 28 dicembre 1995, n. 549;

− Altri contributi (nel caso in cui vengano valorizzati altri contributi specificare nell'apposita cella il riferimento normativo in base al quale tali contributi vengono applicati).

Qualora il conferente coincida con il gestore dell'impianto (gestore integrato) si chiede di indicare nella terza sezione relativa alla tariffa applicata l'eventuale tariffa interna di trasferimento se disponibile.

## <span id="page-21-0"></span>*2.1.3 Il Modulo Conto Economico "ModCE"*

Il "*ModCE*" contiene le voci del conto economico dell'esercizio 2017 e relative all'impianto corrente. Devono essere inseriti i costi e il valore della produzione riferiti a tutte le attività relative alla gestione dell'impianto. I dati relativi ai ricavi e costi devono essere compilati nelle seguenti colonne:

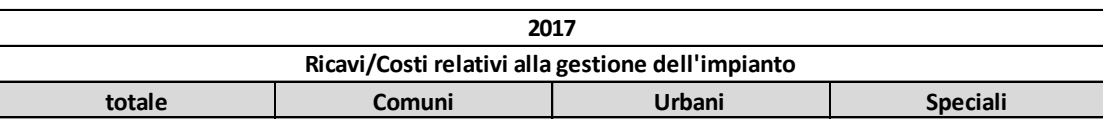

Nella colonna "Urbani" e nella colonna "Speciali" deve essere riportato il valore delle voci di ricavo/costo afferenti all'impianto direttamente imputabili alla sola gestione rispettivamente dei rifiuti urbani e dei rifiuti speciali. In tali colonne l'imputazione del costo deve pertanto avvenire solo se è disponibile una contabilità separata delle suddette voci di ricavo/costo (senza l'utilizzo di *driver* o approssimazioni).

In assenza di una contabilità separata i ricavi/ costi relativi all'impianto dovranno essere inseriti nella colonna "Comuni".

Nella colonna "totale" deve essere indicato per ciascuna voce il totale dei ricavi e dei costi attribuibili all'impianto. La colonna "totale" deve corrispondere alla somma delle colonne "Urbani", "Speciali" e "Comuni". Nel caso in cui le colonne "Urbani" e "Speciali" non siano valorizzate la colonna "totale" e la colonna "Comuni" devono corrispondere.

Qualora il gestore svolga altre attività oltre alla gestione dell'impianto (gestore di più impianti, gestore integrato, altro) le eventuali poste comuni andranno imputate alla gestione dell'impianto in continuità con i criteri adottati in passato in base al criterio di competenza ovvero di **ragionevolezza e verificabilità**.

Tutte le componenti vanno riportate con il medesimo segno algebrico (segno positivo).

Nelle sezioni "*VALORE DELLA PRODUZIONE*" e "*COSTI DELLA PRODUZIONE*" le voci del conto economico del bilancio sono classificate secondo quanto previsto dall'articolo 2425 del Codice Civile. Le imprese che redigono il bilancio secondo una struttura diversa da quella prevista dal citato articolo sono tenute, in tutti i modi, a riclassificare le voci secondo tale schema.

Nella sezione "*VALORE DELLA PRODUZIONE*" devono essere riportate, in corrispondenza di ciascuna colonna, le componenti positive del reddito attinenti alle attività di gestione dell'impianto con riferimento alle voci A1), A2) A3), A4) e A5) del bilancio d'esercizio 2017. Per le voci A1) e A5) sono inoltre richieste specifiche di seguito indicate:

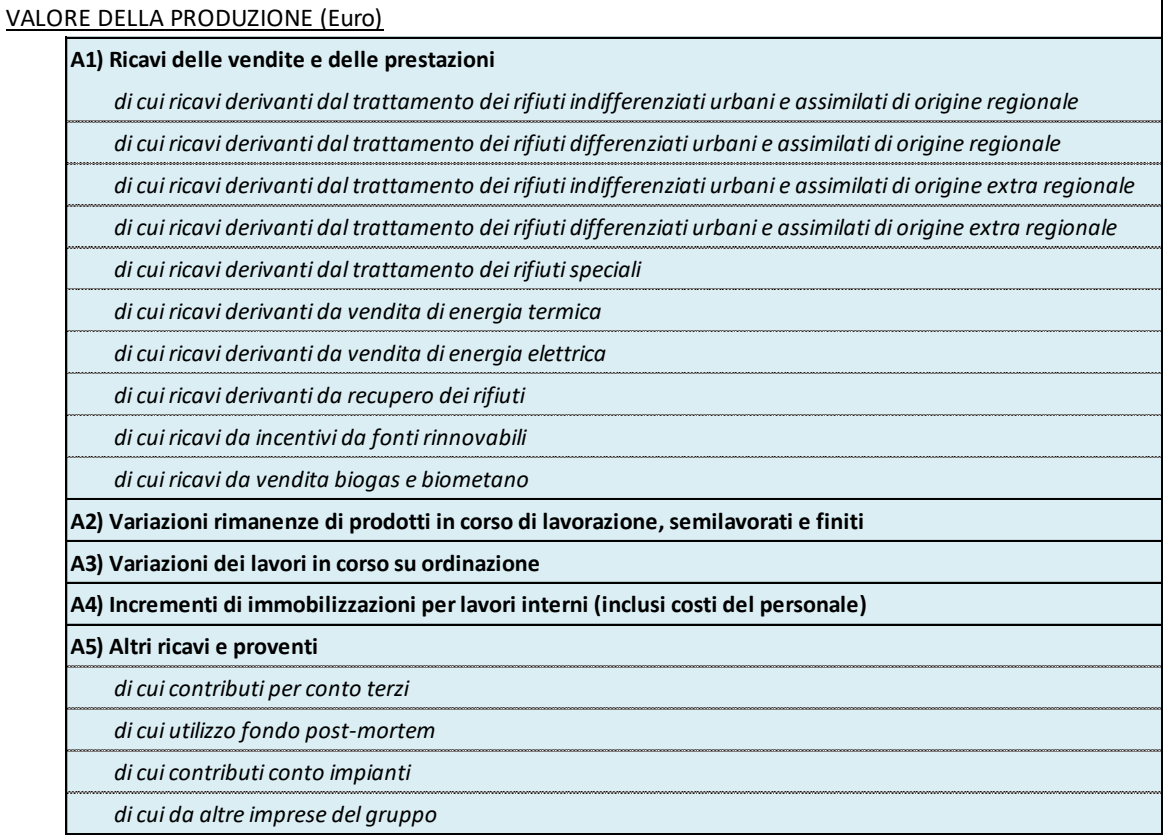

Si precisa che le voci riportate nella sezione "*VALORE DELLA PRODUZIONE*" e nella sezione "*ULTERIORI SPECIFICAZIONI DEI RICAVI"* devono corrispondere ai ricavi effettivamente imputabili all'esercizio 2017 e non a quelli garantiti dalla pianificazione.

ULTERIORI SPECIFICHE DEI RICAVI:

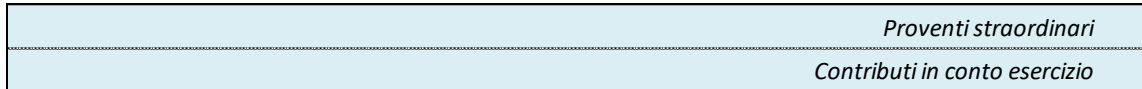

Ad ulteriore chiarimento di quanto sopra si precisa che:

- nella voce "Proventi straordinari" andranno riportate le sopravvenienze attive ascrivibili alla gestione caratteristica eventualmente contabilizzate nel valore della produzione;
- nella voce "Contributi in conto esercizio" andranno riportati i contributi pubblici e privati ricevuti in conto esercizio.

Nella sezione "*COSTI DELLA PRODUZIONE*" devono essere riportate, in corrispondenza di ciascuna colonna, le componenti positive di costo attinenti alle attività di gestione dell'impianto

 $\overline{\phantom{a}}$ 

con riferimento alle voci B6), B7) B8), B9), B11), B12), B13) e B14) del bilancio d'esercizio 2017.

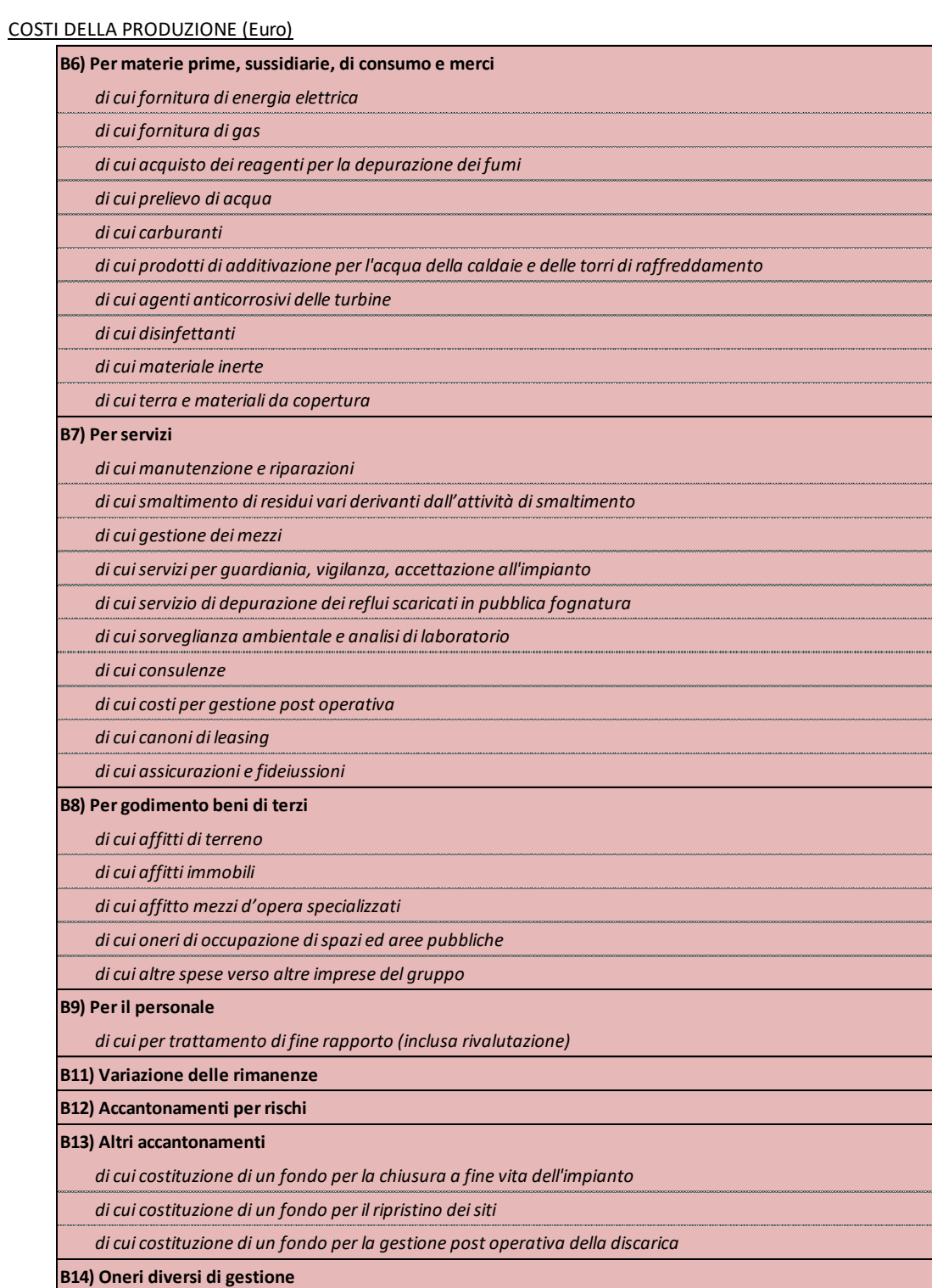

Nella sezione "*DI CUI*" devono essere riportate le voci indicate solo nel caso siano state contabilizzate in una delle voci della sezione "*COSTI DELLA PRODUZIONE*".

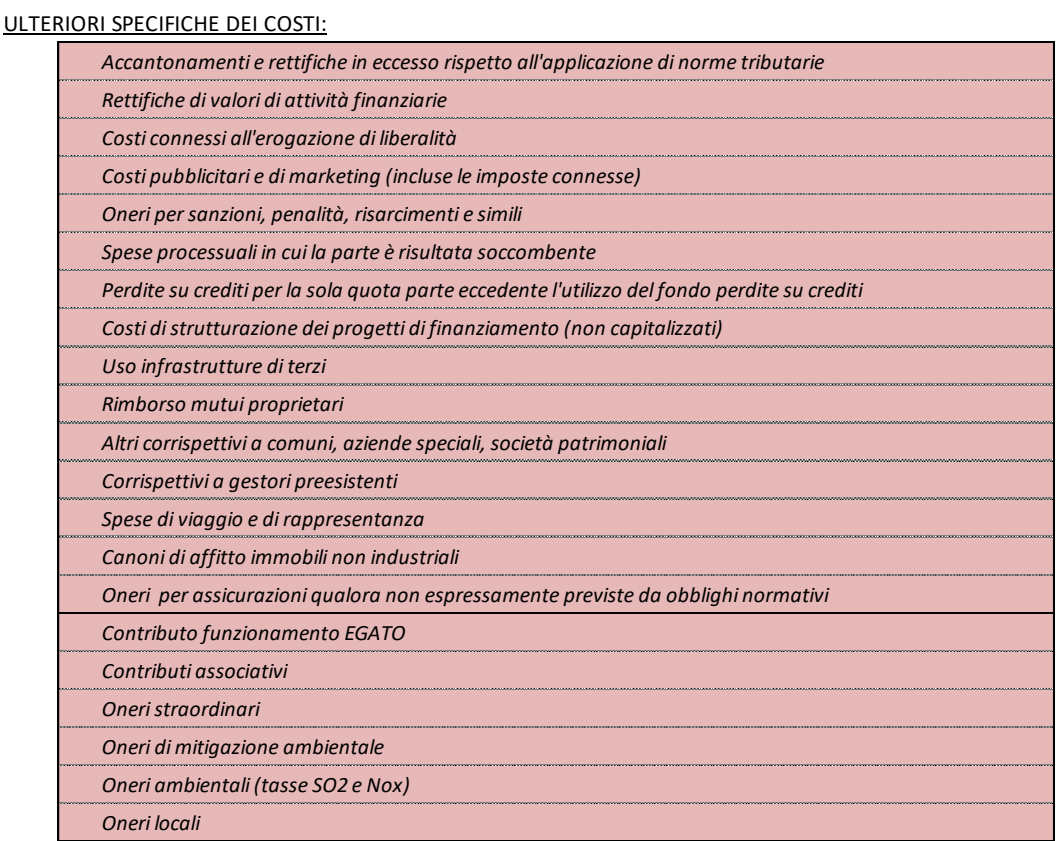

Ad ulteriore chiarimento di quanto sopra si precisa che:

- nella voce "*Costi pubblicitari e di marketing (incluse le imposte connesse*)" andranno riportati i soli costi che non derivino da obblighi normativi o convenzionali o da altri indirizzi istituzionali che non siano coperti dalla normativa medesima;
- nella voce "*Oneri straordinari*" andranno riportate le sopravvenienze passive ascrivibili alla gestione caratteristica eventualmente contabilizzate tra i costi della produzione;
- nella voce "*Contributi associativi*" vanno riportati i contributi ad associazioni di categoria;
- nella voce "*Costi di strutturazione dei finanziamenti (non capitalizzati)*" indicare la quota parte non capitalizzata delle commissioni e remunerazioni corrisposte agli *advisor* ed agli *arranger* coinvolti nella fase di allestimento di un finanziamento strutturato;
- nella voce "*Perdite su crediti*" andranno riportatigli oneri registrati a conto economico per la quota eccedente alla capienza del fondo svalutazione crediti (iscritti ad esempio tra gli oneri diversi di gestione);
- nella voce "*Uso infrastrutture di terzi*" vanno riportati i valori degli eventuali corrispettivi (canoni) pagati ai proprietari per l'uso infrastrutture sulla base delle concessioni di affidamento;
- nella voce "*Rimborso mutui proprietari*" va riportato l'importo totale delle rate dei mutui pubblici in essere sull'impianto, contratti dai proprietari e rimborsate dal gestore (v. paragrafo 2.1.4);
- nella voce "*Corrispettivi a gestori preesistenti*" va riportato il valore di eventuali corrispettivi dovuti a gestori uscenti;
- nella voce "*Oneri di mitigazione ambientale*" va riportato il valore complessivo di eventuali contributi di disagio ambientale riconosciuti agli Enti Locali interessati dall'esercizio dell'impianto;
- nella voce "*Oneri ambientali (tasse SO2 e Nox)*" vanno riportati i costi relativi alle tasse su emissioni di biossido di zolfo (SO2) e ossidi di azoto (NOx) previsti dalla normativa di settore;
- nella voce "*Oneri locali*" vanno riportati i valori di IMU, TOSAP, COSAP, TARI e altri oneri locali. In nessun caso vanno riportati oneri locali a copertura del costo dei finanziamenti contratti in riferimento a infrastrutture di proprietà dell'impresa.

Si chiede infine di specificare il dettaglio della voce di costo B9 relativa al personale dell'impianto indicando numero di addetti e costo totale annuo per le categorie personale tecnico e personale amministrativo.

#### DETTAGLIO VOCE B9 - PERSONALE IMPIANTO

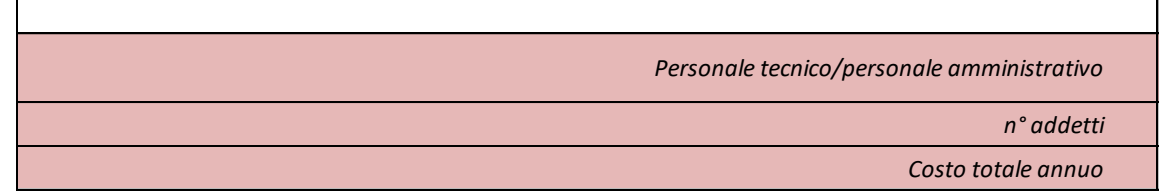

## <span id="page-25-0"></span>*2.1.4 Il Modulo Mutui dei Proprietari "ModMT"*

Nel "*ModMT*" sono riportate le informazioni relative ai mutui pubblici in essere sull'impianto contratti dai proprietari la cui rata è rimborsata annualmente dal gestore a beneficio del proprietario. Tali mutui devono essere stati accesi per la realizzazione/potenziamento dell'impianto. I dati fanno riferimento all'esercizio 2017.

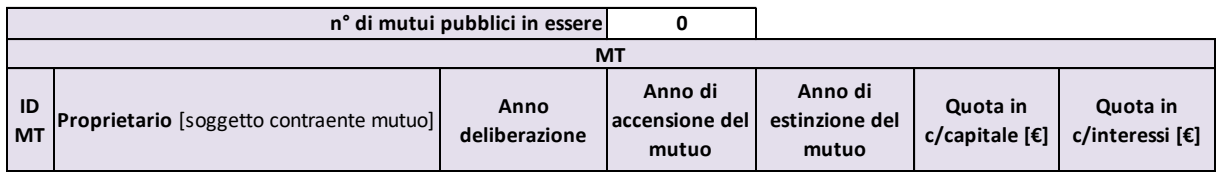

Inserendo nella cella appositamente predisposta il numero di mutui pubblici in essere apparirà un ugual numero di righe compilabili.

Per ogni mutuo in essere deve essere specificato:

- − il soggetto "Proprietario" contraente il mutuo deve essere selezionato dal menu a tendina, affinché un proprietario sia selezionabile deve essere stato precedentemente inserito nella sezione "Proprietari impianto" del "*ModImp*" secondo le istruzioni riportate al paragrafo 2.1.1;
- − l'anno di deliberazione del mutuo da parte del soggetto pubblico competente;
- − l'anno di accensione del mutuo;
- − l'anno di estinzione previsto del mutuo;
- − il valore della quota in conto capitale del rateo del mutuo rimborsato dal gestore al proprietario con riferimento all'esercizio 2017;
- − il valore della quota in conto interessi del rateo del mutuo imborsato dal gestore al proprietario con riferimento all'esercizio 2017.

## <span id="page-26-0"></span>*2.1.5 Il Modulo Cespiti del Gestore "ModCespitiGestore"*

Nel "*ModCespitiGestore*" devono essere riportate, con riferimento all'impianto, le stratificazioni temporali degli incrementi patrimoniali, dei fondi ammortamento e dei contributi a fondo perduto, limitatamente alle seguenti immobilizzazioni in esercizio e effettivamente utilizzate:

- 1) immobilizzazioni realizzate dal gestore fino al 31 dicembre 2017;
- 2) immobilizzazioni acquisite a titolo oneroso e iscritte a bilancio del gestore;
- 3) immobilizzazioni in esercizio per le quali il fondo ammortamento non abbia già coperto il costo di realizzazione o che non siano già state escluse da precedenti valutazioni delle autorità competenti alla definizione delle tariffe;
- 4) immobilizzazioni acquisite a titolo gratuito (considerate interamente come contributi a fondo perduto).

Il "*ModCespitiGestore*" con riferimento all'impianto, riporta le stratificazioni temporali degli incrementi patrimoniali, dei fondi ammortamento e dei contributi a fondo perduto relativi ai cespiti, in esercizio e effettivamente utilizzati per il servizio, realizzati dal gestore dalla data di affidamento al 31 dicembre 2017, oppure conferiti a titolo oneroso e iscritti nei libri contabili del gestore, per i quali il fondo di ammortamento non abbia già coperto il valore lordo degli stessi o che non siano già stati esclusi da precedenti valutazioni delle autorità competenti alla definizione delle tariffe.

Dalla valorizzazione devono essere escluse: rivalutazioni economiche e monetarie, oneri promozionali, altre poste incrementative non costituenti costo storico originario degli impianti, gli oneri capitalizzati di attività finanziarie, ivi compresi gli oneri e le commissioni di strutturazione dei progetti di finanziamento.

Eventuali avviamenti o costi per concessione, ivi inclusi gli oneri per il rinnovo e la stipula delle medesime, devono essere riportati nella corrispondente sezione.

Le immobilizzazioni trasferite nella titolarità del gestore a titolo gratuito andranno stratificate interamente come contributi a fondo perduto.

I cespiti dell'impianto devono essere riclassificati nelle seguenti categorie così individuate in base alla tipologia di impianto:

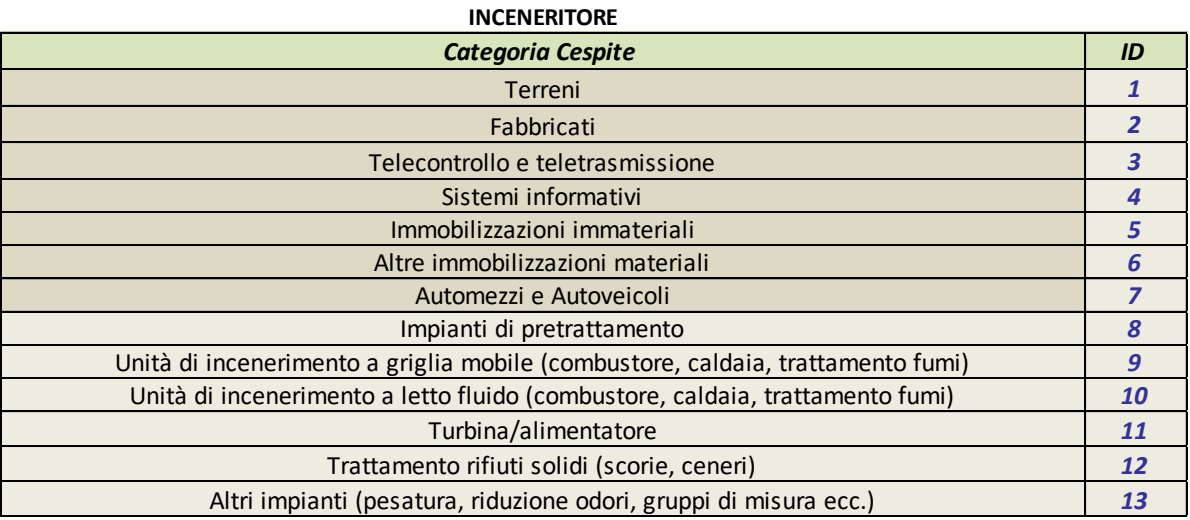

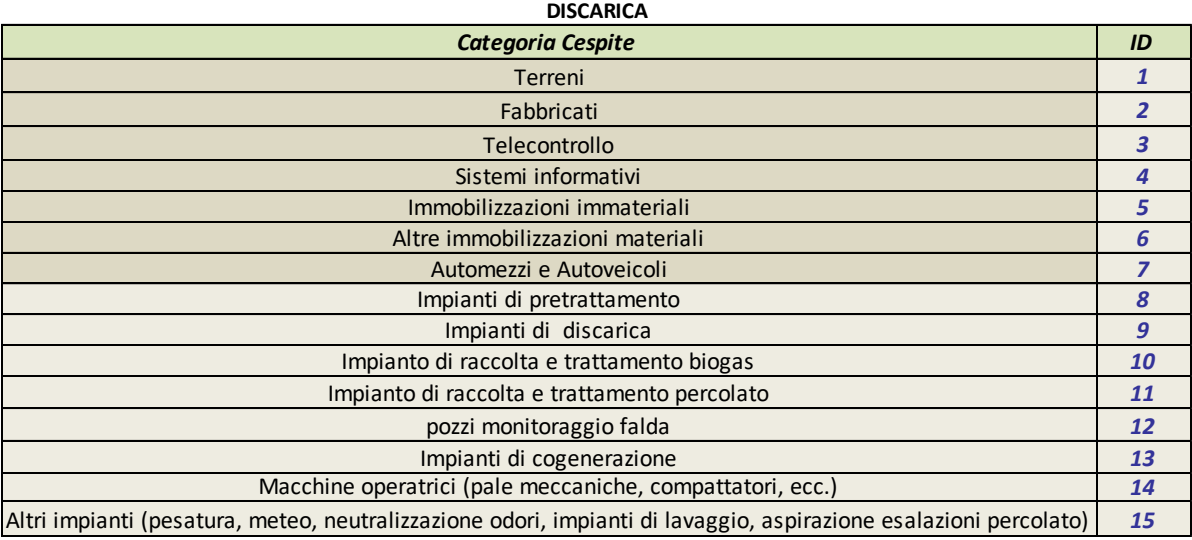

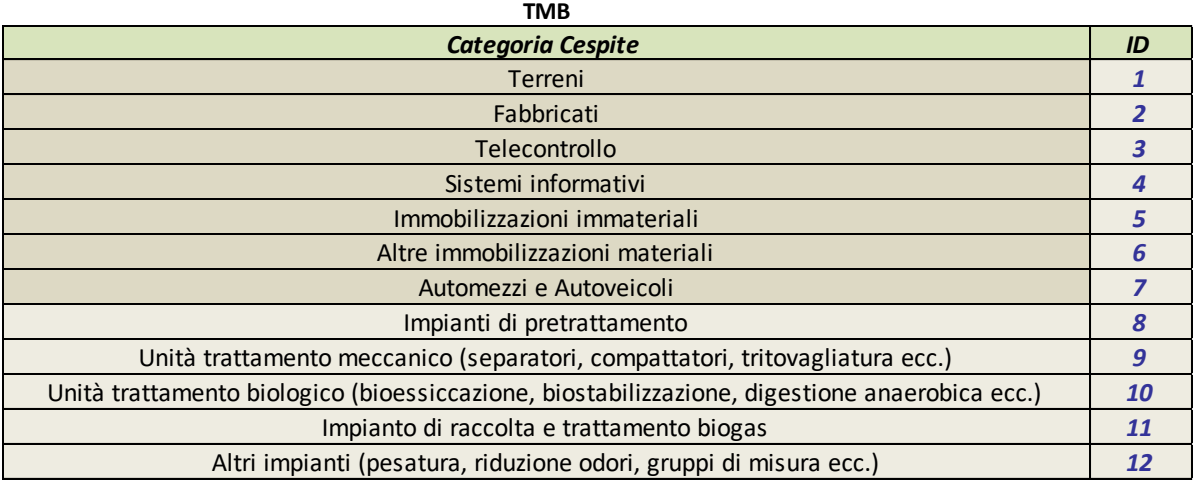

Con riferimento alla quinta categoria relativa alle "immobilizzazioni immateriali" si fa riferimento ai brevetti, diritti di utilizzazione etc. mentre sono esclusi, come sopra indicato, avviamenti, capitalizzazione concessione, etc.

Nel "*ModCespitiGestore"* deve essere riportato il valore totale delle immobilizzazioni in corso risultanti al 31 dicembre 2017. Si chiede inoltre di specificare la quota parte del valore delle immobilizzazioni in corso per le quali non si sono registrate variazioni del relativo saldo da più di 5 anni.

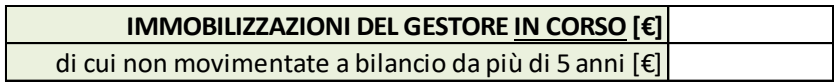

Per quanto riguarda le immobilizzazioni realizzate ed entrate in esercizio alla data del 31 dicembre 2017 deve essere riportata una riga per ogni categoria di cespite e per ogni anno di prima iscrizione degli incrementi patrimoniali.

Per ogni riga sono richieste le seguenti informazioni.

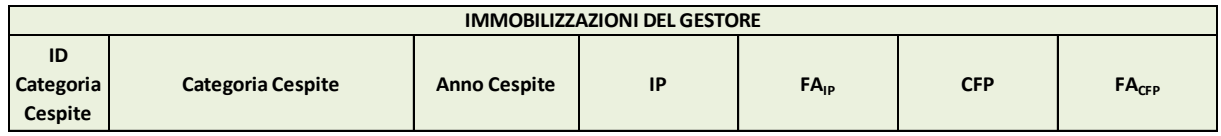

Dove:

- − *ID Categoria Cespite:* codice identificativo della categoria cespite (valore automatico sulla base della categoria cespite selezionata);
- − *Categoria Cespite:* sono le categorie sopra riportate nelle quali devono essere riclassificati i cespiti dell'impianto;
- − *Anno Cespite***:** è l'anno di prima iscrizione cui si fa riferimento nella compilazione delle righe;
- − *IP:* Per ciascuna categoria di cespite e per ciascun anno *t*, deve essere indicato il valore lordo di prima iscrizione degli incrementi patrimoniali. L'incremento patrimoniale relativo

ad un cespite entrato in esercizio in un determinato anno *t* va dichiarato unicamente in corrispondenza dell'anno *t* e non va ripetuto negli anni successivi.

Il valore lordo di prima iscrizione è pari al costo storico di acquisizione dell'opera al momento della sua prima utilizzazione, ovvero al costo di realizzazione della stessa, come risultante dalle fonti contabili obbligatorie. Tale valore è comprensivo di eventuali contributi pubblici a fondo perduto.

Dalla valorizzazione delle immobilizzazioni sono in ogni caso escluse le rivalutazioni economiche e monetarie, le altre poste incrementative non costituenti costo storico originario degli impianti, gli oneri promozionali, le concessioni, ivi inclusi gli oneri per il rinnovo e la stipula delle medesime, gli avviamenti e le immobilizzazioni assimilabili.

Qualora il gestore avesse iscritto a bilancio il valore dell'immobilizzazione al netto dei contributi a fondo perduto, il valore di *IP* andrà calcolato sommando, al valore iscritto a bilancio, il contributo percepito per la medesima immobilizzazione, indipendentemente dall'anno in cui tale contributo è stato erogato e dal beneficiario effettivo del contributo.

− *FAIP:* Per ciascuna categoria di cespite e per ciascun anno *t*, deve essere indicato, in corrispondenza dell'incremento patrimoniale associato, il valore del fondo ammortamento risultante al 31 dicembre 2017.

Qualora il gestore avesse iscritto a bilancio un fondo ammortamento calcolato sul valore dell'immobilizzazione al netto dei contributi a fondo perduto, il valore di *FAIP* andrà ricalcolato applicando al valore lordo di *IP* come iscritto nella stratificazione, comprensivo quindi dei contributi a fondo perduto, gli stessi criteri di ammortamento applicati originariamente sulla medesima immobilizzazione.

- − *CFP:* Per ciascuna categoria di cespite e per ciascun anno, indicare, con il criterio di cassa, il valore storico dei contributi a fondo perduto percepiti nel medesimo anno, sia pubblici sia privati (ivi compresi gli oneri di urbanizzazione), indipendentemente dal soggetto che li ha percepiti.
- − *FACFP:* Per ciascuna categoria di cespite e per ciascun anno, indicare, in corrispondenza del contributo a fondo perduto percepito, il valore del fondo ammortamento dei contributi a fondo perduto e delle immobilizzazioni trasferite a titolo gratuito, risultante al 31 dicembre 2017 come risultante dalle fonti contabili obbligatorie. Qualora il gestore avesse iscritto a bilancio il valore del cespite al netto dei contributi a fondo perduto, *FACFP* sarà pari al fondo ammortamento iscritto nella stratificazione, *FA*, meno il corrispondente fondo ammortamento effettivamente iscritto a bilancio. Qualora il gestore avesse iscritto a bilancio il valore del cespite al lordo dei contributi a fondo perduto, *FACFP* andrà calcolato applicando al valore di *CFP* gli stessi criteri di ammortamento utilizzati per il calcolo del corrispondente *FAIP*.

#### <span id="page-29-0"></span>*2.1.6 Il Modulo Cespiti del Proprietario "ModCespitiProprietario"*

Nel "*ModCespitiProprietario*" devono essere riportate, con riferimento all'impianto, le stratificazioni temporali degli incrementi patrimoniali, dei fondi ammortamento e dei contributi a fondo perduto, relativi alle immobilizzazioni realizzate dai proprietari fino al 31 dicembre 2017.

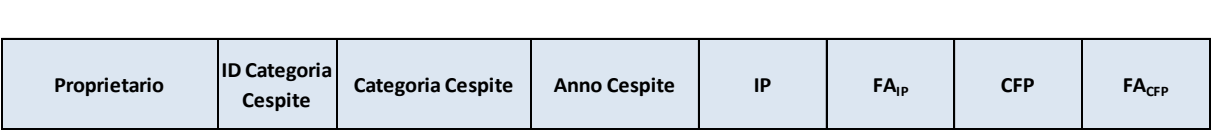

Nella colonna "Proprietario" deve essere selezionato dal menu a tendina il proprietario che ha iscritto a bilancio i cespiti che vengono valorizzati nella riga.

Affinché un proprietario sia selezionabile deve essere stato precedentemente inserito nella sezione "Proprietari impianto" del "*ModImp*" secondo le istruzioni riportate al paragrafo 2.1.1.

Relativamente alla compilazione delle altre colonne del "*ModCespitiProprietario*" è possibile fare riferimento a quanto indicato nel paragrafo 2.1.5 relativamente alle stesse voci del "*ModCespitiGestore*".

Qualora siano presenti immobilizzazioni del proprietario in corso selezionare nella colonna "categoria cespite" e "anno cespite" la voce "in corso" ed indicare il valore delle immobilizzazioni in corso nella colonna "IP" (o CFP se trattasi di contributi a fondo perduto).

## <span id="page-31-0"></span>*2.2. Struttura del "FileGestore.xls" e istruzioni per la compilazione*

Il *FileGestore.xls* si compone di una prima scheda "*Menu*" in cui è riportata la struttura del file e brevi note per la compilazione, e delle seguenti schede:

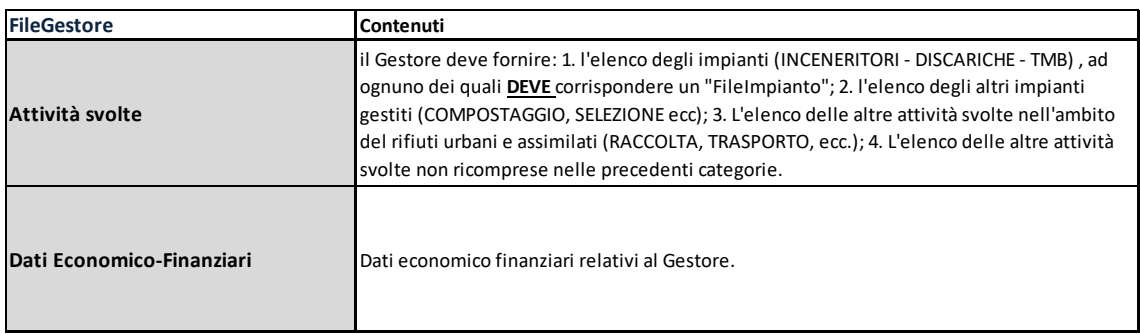

Come indicato in precedenza ogni gestore deve inviare un unico *FileGestore.xls* indipendentemente dal numero di impianti gestiti.

Di seguito sono descritti i contenuti delle diverse schede e le relative istruzioni per la compilazione.

## <span id="page-31-1"></span>*2.2.1 Attività svolte*

La scheda "*Attività svolte*" ha l'obiettivo di perimetrare l'insieme delle attività svolte dal gestore, ed in particolare si compone delle seguenti sezioni:

− Gestore, si richiede di identificare il gestore indicando ragione sociale, partita IVA e codice fiscale:

#### GESTORE

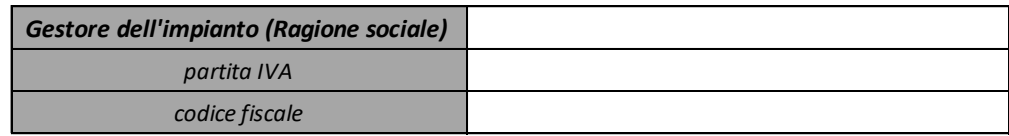

− Impianti gestiti, si richiede di indicare il numero di impianti gestiti della tipologia oggetto della presente raccolta dati (inceneritori, discariche, TMB), per ognuno dei quali dovrà essere prodotto e inviato un FileImpianto.xls. Al numero sopra indicato corrisponderanno un ugual numero di colonne compilabili nelle quali si chiede di riportare la denominazione dell'impianto, la tipologia e la localizzazione (tali informazioni devono coincidere con quelle riportate nei singoli FileImpianto.xls):

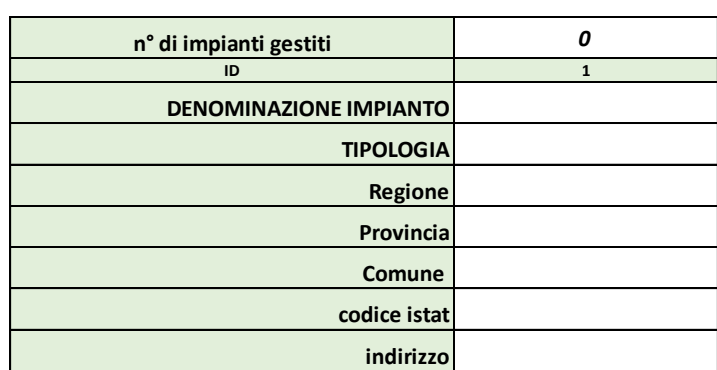

#### IMPIANTI GESTITI (INCENERITORI - DISCARICHE - TMB)

− Altri impianti gestiti, si richiede di indicare il numero di impianti gestiti di tipologia diversa da quella oggetto della presente raccolta dati (compostaggio, impianti di selezione ecc.). Al numero sopra indicato corrisponderanno un ugual numero di colonne compilabili nelle quali si chiede di riportare la denominazione dell'impianto, la tipologia e la localizzazione:

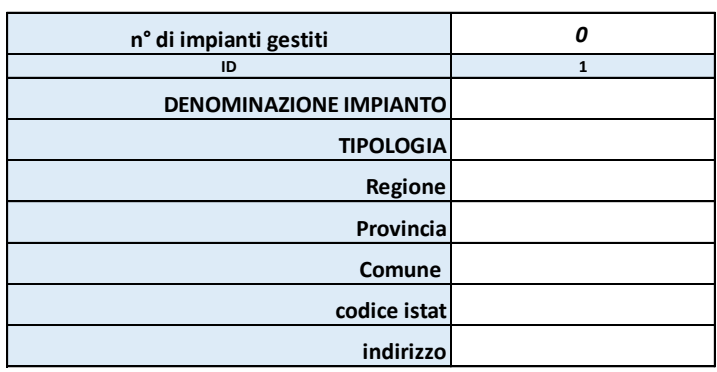

ALTRI IMPIANTI GESTITI (COMPOSTAGGIO, IMPIANTI DI SELEZIONE ecc.)

− Altre attività relative alla gestione dei rifiuti, si richiede di indicare (SI/NO) se vengono svolte le seguenti attività relative alla gestione dei rifiuti:

ALTRE ATTIVITA' RELATIVE ALLA GESTIONE DEI RIFIUTI

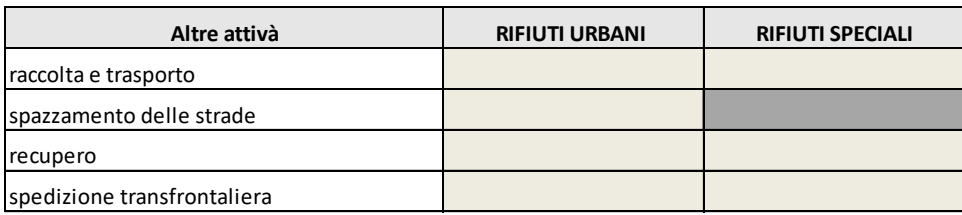

− Altre attività, di richiede di indicare se vengono svolte altre attività specificando tra il settore di appartenenza tra Energia, Gas, Servizi Idrici, Teleriscaldamento, altro. Si chiede inoltre di specificare per ogni settore la tipologia di attività:

#### ALTRE ATTIVITA'

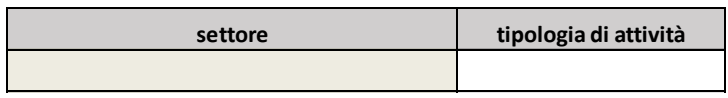

#### <span id="page-33-0"></span>*2.2.4 Dati Economico-Finanziari*

Nella scheda "*Dati economico-finanziari*" si chiede di specificare le fonti di finanziamento specificando tra mezzi propri, mezzi di terzi e TFR, fondo rischi e altri fondi.

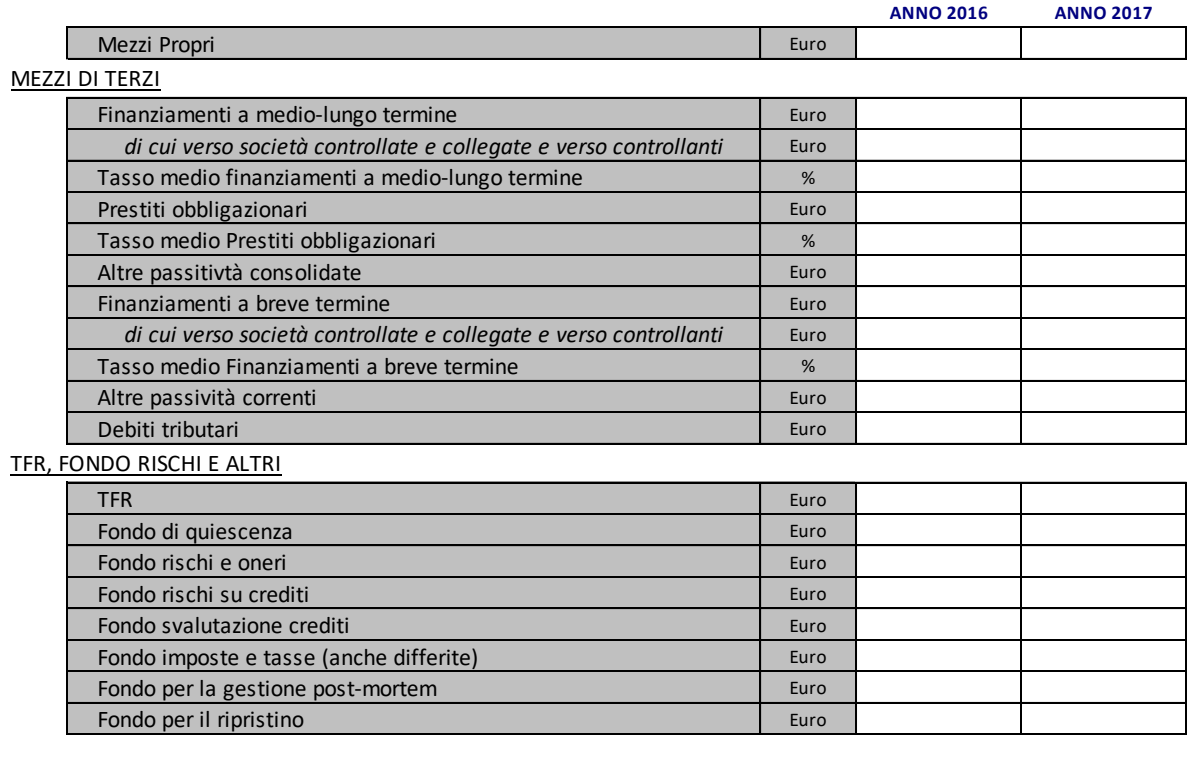

Si chiede inoltre di specificare altri dati economico finanziari, con particolare riferimento al tasso di impagato (*Unpaid Ratio*) a 24 mesi, ovvero la quota non incassata, misurata dopo 24 mesi medi dall'emissione di fatturato emesso nel corso di un determinato anno.

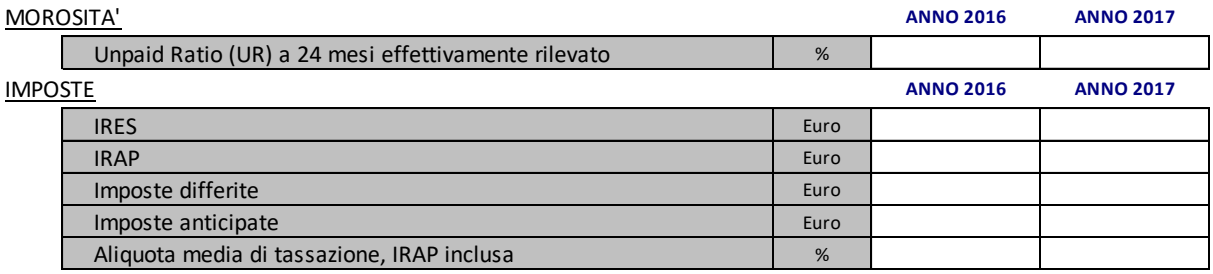